# Leistungsbeschreibung

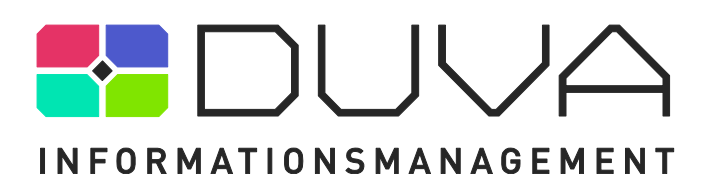

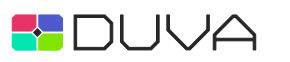

**COL** 

# Inhaltsverzeichnis

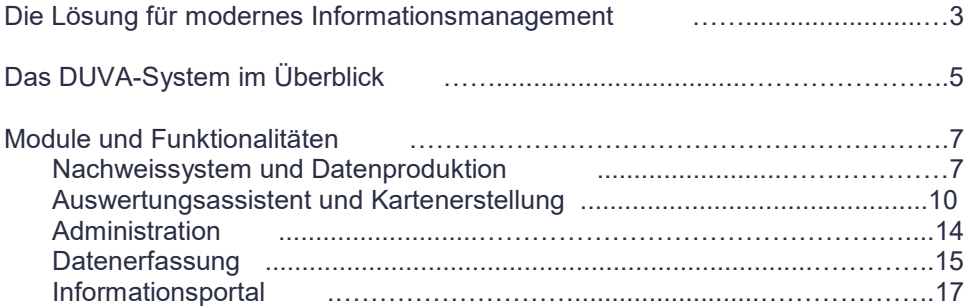

## Anlagen

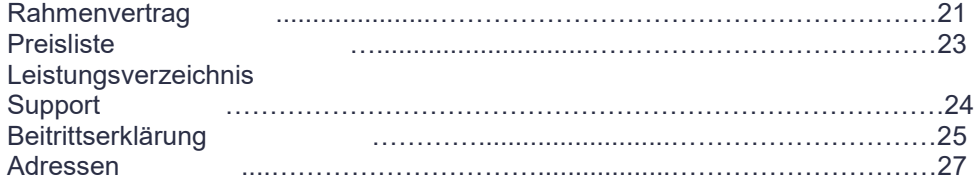

Impressum

Kosis-Gemeinschaft DUVA c/o Amt für Bürgerservice und Informationsverarbeitung Postfach 79095 Freiburg

Internet: [www.duva.de](http://www.duva.de/) E-Mail: [info@duva.de](mailto:info@duva.de)

Stand: Juni 2022

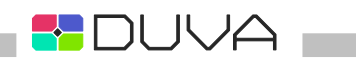

# Die Lösung für modernes Informationsmanagement

## Liebe Kolleginnen und Kollegen,

Kernkompetenzen definieren sich in sämtlichen Handlungsfeldern und auf allen Entscheidungsebenen unserer Gesellschaft durch die Verfügbarkeit von richtigen Informationen zur richtigen Zeit. Informationen und Informationstechnik sind wertvolle Ressourcen der Gegenwart und der Zukunft. In allen Projekten und Institutionen sind Informationen vorhanden, die erschlossen, verarbeitet und unterschiedlichen Nutzergruppen unter Wahrung datenschutzrechtlicher Bestimmungen zugänglich gemacht werden sollen. Zeitgemäßes Informationsmanagement benötigt konzeptionelle und technische Lösungen, die Fachleuten und anderen Interessierten den Umgang mit hochwertigen Informationen ermöglichen.

Die KOSIS-Gemeinschaft DUVA ist Teil des KOSIS-Verbundes, der in gemeinschaftlich organisierten Projekten technische Instrumente kooperativ, praxisnah und kostengünstig entwickelt oder beschafft, wartet und pflegt. Die KOSIS-Gemeinschaft DUVA stellt dabei unter gleichem Namen ein System zur Verfügung, welches die Eingabe, Verarbeitung und Ausgabe von Informationen integriert und die Gewähr für verlässliches und zeitgemäßes Informationsmanagement bietet. In den mehr als 25 Jahren unserer gemeinschaftlich vorangetriebenen Entwicklung ist nicht nur ein technisch ausgereiftes Produkt entstanden, sondern auch eine vielfach vernetzte Entwickler- und Anwendergemeinschaft.

Im Unterschied zu den zahlreich angebotenen DataWarehouse Programmen oder Business Intelligence Werkzeugen basiert das DUVA-System auf dem konsequenten Einsatz von Metadaten. Damit qualifiziert sich das System für unterschiedlichste organisatorische und fachliche Einsatzbereiche. Informationsmanagement ist ein zentrales Arbeitsfeld der Gegenwart, das Zukunft sichert. Wir freuen uns, diesen Weg mit Ihnen weiter zu beschreiten.

Her for

Claude Gils (Vorsitzender der KOSIS-Gemeinschaft DUVA)

## Der DUVA-Ansatz

Daten sind Platzhalter für komplexe Informationen. Das perfekte Mittel zur Erschließung von Information ist die Sprache. Über die sprachliche Beschreibung von Daten und Hintergründen werden Daten zu Informationen und zu begreifbarem Wissen. In Form von Sprache kann Wissen verständlich erschlossen und transparent gemacht werden.

Die KOSIS-Gemeinschaft DUVA verfolgt mit ihrem Informationsmanagementsystem den Ansatz, den Umgang mit Informationen und technischen Verfahren über das Medium Sprache zu verbinden. Dabei werden Daten bis hinunter auf die Ebene von einzelnen Merkmalen und Verarbeitungsroutinen inhaltlich beschrieben. Hinzu kommen Hintergrundinformationen wie die zeitliche Gültigkeit, der Raumbezug, Angaben zur Herkunft der Daten oder Begriffsdefinitionen.

Daten und die zugehörigen sprachlichen Beschreibungen werden fest miteinander verknüpft; sollen Daten oder Verarbeitungsroutinen gesucht oder angewandt werden, erfolgen die Recherche und der Aufruf ausschließlich über die vorhandenen sprachlichen Beschreibungen.

Der damit aufgebaute Bestand an Metadaten wird gemeinsam mit den zugehörigen Daten in zentralen Datenbanken organisiert. Leitendes Prinzip ist dabei die Redundanzfreiheit: Jede Beschreibung wird nur einmal angelegt. Sollen inhaltsgleiche Daten oder Verfahren beschrieben werden, wird einfach auf die bereits vorhandene Beschreibung zurückgegriffen und eine entsprechende Verknüpfung angelegt.

Einmal angelegte sprachliche Beschreibungen lassen sich umfassend einsetzen: Werden Informationen in Form von Tabellen, Grafiken oder Karten ausgewertet, erfolgt die Ausgabe automatisch mit den passenden Beschriftungen und Legenden.

Aus der Beschreibung einer Datei lassen sich unmittelbar entsprechend beschriftete Erfassungsformulare erzeugen, über die neue Daten direkt in das DUVA-System eingegeben werden können. Bei der Eingabe der Daten erfolgt automatisch die Verknüpfung mit den passenden sprachlichen Beschreibungen. Beschreibungen können exportiert und an anderer Stelle zur Arbeit mit inhaltsgleichen Daten importiert werden.

Der Umgang mit Wissen wird damit so systematisiert und strukturiert, dass beliebige Informations-

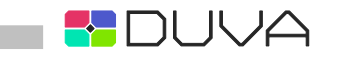

quellen mit gleichen Verfahren und in einem System ausschließlich über verbale Beschreibungen erschlossen, eingegeben, verarbeitet und ausgegeben werden können. Programmierarbeiten werden durch eine Benutzerführung ersetzt, die auf sprachlichen Beschreibungen beruht. DUVA verbindet damit einen hohen technischen und wissenschaftlichen Anspruch mit einem nutzerfreundlichen und medienbruchfreien Umgang mit Informationen.

## Über uns

Die KOSIS-Gemeinschaft DUVA wurde 1989 ins Leben gerufen. Das geschäftsführende Gremium ist eine Lenkungsgruppe, die in zweijährigem Turnus durch die Mitgliederversammlung gewählt wird. Der Lenkungsgruppe sitzt ein ebenfalls von der Mitgliederversammlung gewähltes Mitglied vor, das die Außenvertretung der Gemeinschaft übernimmt. Diese betreuende Stelle wird durch eine Geschäftsstelle unterstützt.

Ebenfalls auf jeweils zwei Jahre gewählt wird eine kassenführende Stelle, der die Abwicklung aller finanziellen Transaktion von DUVA obliegt. Der Sitz von betreuender Stelle und Geschäftsstelle ist die Stadt Freiburg im Breisgau. Die Funktion der kassenführenden Stelle wird durch die Landeshauptstadt Hannover wahrgenommen.

Alle Mitglieder der Lenkungsgruppe sind Mitarbeiterinnen und Mitarbeiter statistischer Ämter, kommunaler oder regionaler Statistikstellen oder statistischer Landesämter. Als Sozialwissenschaftler, Geografen oder Verwaltungswirte setzen die Mitglieder der Lenkungsgruppe das DUVA-System selbst umfassend ein. Neu- oder Weiterentwicklungen des DUVA-Systems werden über die Vergabe

von Werkverträgen aus Gemeinschaftsmitteln realisiert. DUVA verfolgt dabei keine kommerziellen Ziele. Eingenommene Gelder kommen ausschließlich der Weiterentwicklung und Pflege von DUVA sowie der Mitgliederbetreuung zu Gute.

Dem Austausch der Anwender dient ein eigens eingerichtetes Internetforum. Die Mitglieder der KOSIS-Gemeinschaft DUVA können auf Wunsch einen Server der Gemeinschaft für eigene Projekte kostenfrei nutzen. Auf dem Wege der Amtshilfe oder gegen Honorar können Unterstützung durch die Anwendergemeinschaft oder Supportleistungen in Anspruch genommen werden.

Der Erwerb von DUVA erfolgt über die einmalige Entrichtung eines Nutzungsentgeltes. Die Höhe des Nutzungsentgeltes ergibt sich aus der Lizenzart (Einzelplatz/Mehrplatz) sowie bei Kommunen nach der Einwohnerzahl und bei anderen öffentlichen Institutionen nach der Zahl der Mitarbeiterinnen und Mitarbeiter. Erfolgt zusätzlich ein Beitritt zur so genannten Wartungsgemeinschaft, wird ein jährlicher Wartungsbeitrag fällig, der 20 Prozent des aktuell gültigen Nutzungsentgeltes beträgt. Die Mitgliedschaft in der Wartungsgemeinschaft ist Voraussetzung für Supportleistungen und für die Teilhabe an allen Neu- und Weiterentwicklungen.

Ende 2021 hat DUVA rund 75 Mitglieder. Darunter befinden sich Kommunen von weniger als 50.000 bis über eine Million Einwohner, statistische Landesämter, Forschungseinrichtungen, regionale Rechenzentren und Hochschulen sowie Landkreise. Die Mitglieder werden durch regelmäßige Schulungen sowie durch eine Helpline unterstützt. Einmal jährlich findet im Rahmen einer gemeinsamen Tagung des KOSIS-Verbundes ein Anwendertreffen der KOSIS-Gemeinschaft DUVA statt, das die Mitgliederversammlung der Gemeinschaft einschließt.

# Das DUVA-System im Überblick

DUVA umfasst ein System aus integrierten Einzelanwendungen mit jeweils spezifischen Aufgaben. Von der Erfassung über die Verarbeitung bis hin zur Ausgabe werden alle Arbeitsschritte des Informationsmanagements abgedeckt.

Das Nachweissystem dient der Verwaltung und Verarbeitung der vorhandenen Informationen.

Im Nachweissystem können Berechnungen, Aggregationen und anderen Operationen als Produktionen durchgeführt werden. Die Abarbeitung dieser Operationen obliegt dem Modul Zieldateigenerator, das aus dem Nachweissystem angestoßen wird. Über das Nachweissystem werden auch Dateien aus externen Quellen in das DUVA-System eingespeist.

Der Auswertung und Ausgabe von Informationen in Form von Tabellen, Diagrammen und thematischen Karten dient das Modul Auswertungsassistent (ehemals Internetassistent). Zur Erzeugung von thematischen Karten steht dazu eine eigene webbasierte Anwendung zur Verfügung, die aus dem Auswertungsassistenten aufgerufen und mit den notwendigen Daten versorgt wird. Die erstellten Karten entsprechen den aktuellen OGC- und INSPIRE-Normen.

Umfangreiche Möglichkeiten zur Kartengestaltung stehen zur Verfügung. Die erstellten Tabellen, Diagramme Karten können direkt in andere Anwendungen (z. B. Textverarbeitungssysteme) exportiert werden.

Teil der DUVA-Anwendungen ist das Informationsportal. Mit ihm können Informationen in Form von Tabellen, Diagrammen, Karten etc. im Internet strukturiert angeboten und abrufbar gemacht werden. Damit steht ein Portal zur Verfügung, über das interessierte Bürgerinnen und Bürger, politische Entscheidungsträger und andere interessierte Personen Informationen selbständig recherchieren und abrufen können. Mit Hilfe von Schnittstellen, die ebenfalls als Teil des DUVA-Systems ausgeliefert werden, können Informationen zusätzlich konform zu den Open-Data-Richtlinien angeboten und abrufbar gemacht werden.

Zur Eingabe von Daten stellt DUVA passende Anwendungen bereit. Mit diesen vollständig in den Sach- und Metadatenfluss des DUVA-Systems eingebundenen Anwendungen werden frei gestaltbare Erfassungsformulare generiert, über die Daten am PC oder über das Web direkt in das DUVA-System eingegeben werden können.

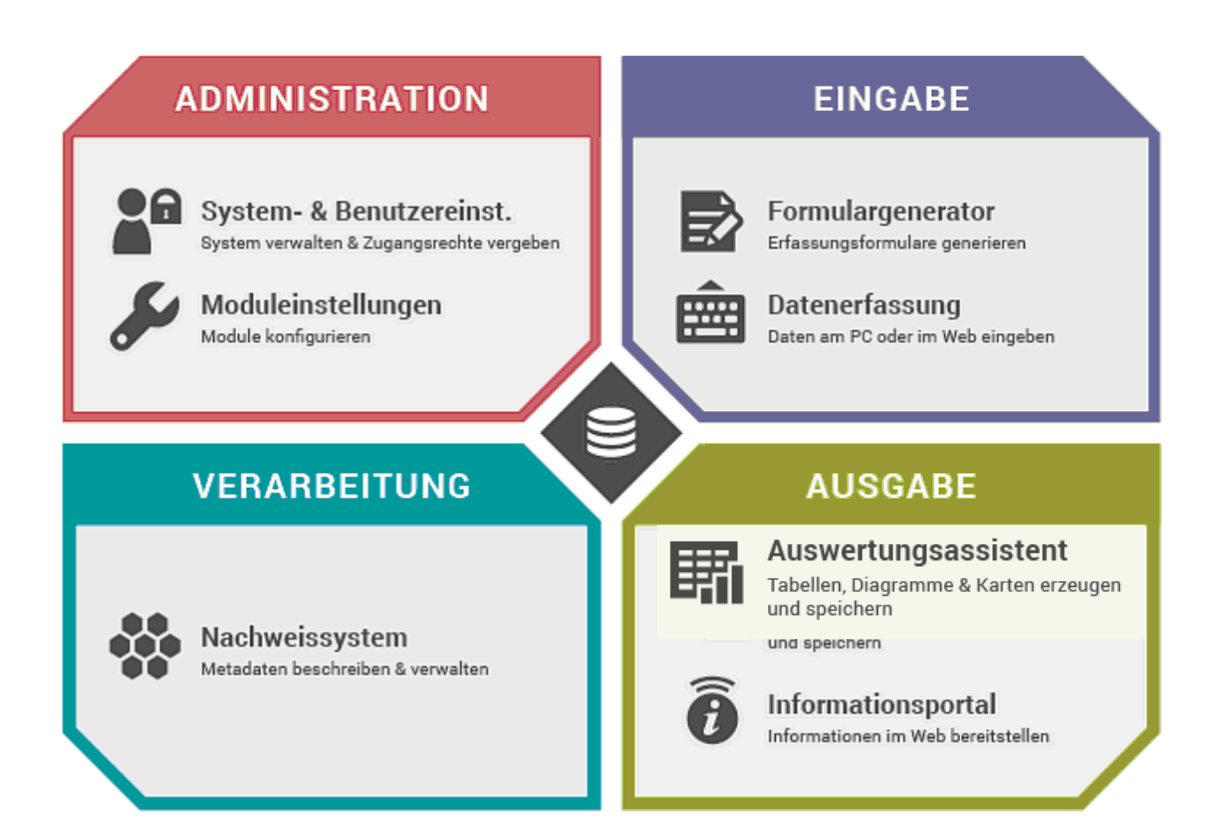

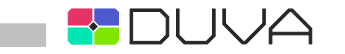

In das DUVA-System sind Export- und Importmöglichkeiten integriert. Informationen können somit direkt zwischen Anwendern ausgetauscht werden. Schnittstellen bestehen zu SPSS/SAS sowie zu MS-Excel und MS-Word. Zusätzlich sind eine csv-Schnittstelle zum Austausch von Sachdaten, eine Anwendung zur Konsistenzprüfung von Daten sowie ein vom statistischen Landesamt Berlin-Brandenburg unter dem Namen SAFE entwickeltes Verfahren zur Anonymisierung von Einzeldaten in das DUVA-System integriert.

Alle Sach- und Metadaten werden in gemeinsamen Serverdatenbanken abgelegt. Neu erzeugte Sachund Metadaten fließen automatisch in diese Datenbanken und stehen dort für weitere Arbeitsschritte zur Verfügung. Die inhaltliche Integration über die gemeinsame Sprache der Metadaten findet ihre Entsprechung in der technischen Integration des Arbeitsprozesses.

DUVA verfügt über eine Anwendung zur individuellen Administration von Benutzer- und Systemeinstellungen. Die DUVA-Anwendungen können

auf den Einsatz in anderen Sprachen umgestellt werden. DUVA ist sowohl unter 32bit-Betriebssystemen, als auch unter 64bit-Betriebssystemen ab Windows XP einsetzbar und wird als Client-Server-Anwendung ausgeliefert.

Die Anforderungen an Hard- und Software sind so gewählt, dass handelsübliche Produkte eingesetzt werden können und dass auch der Einsatz älterer Softwarekomponenten grundsätzlich möglich ist. Als Datenbanken können Oracle und MS-SQL genutzt werden. Kostenfreie Express-Editionen der genannten Serverdatenbanken können unter Maßgabe der dafür geltenden Leistungsbeschränkungen ebenfalls eingesetzt werden.

Zusätzlich notwendige Komponenten (.NET Framework, MSXML) werden im Rahmen der DUVA-Installationsroutine zur Verfügung gestellt. Der Einsatz zusätzlicher kostenpflichtiger Software ist nicht notwendig. Von folgenden Mindestanforderungen kann ausgegangen werden:

# **Systemanforderungen**

### **Einsetzbare Serverdatenbanken:**

Ab MS-SQL Version 2005 oder 2005Express / MS-SQL Version

2008 und 2008R2, oder 2008Express

Ab Oracle Version 10g oder Version 11g / Oracle Version 10g

Express = OracleXE

### **Applikationsserver**

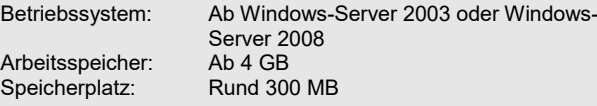

### **Datenbankserver**

Arbeitsspeicher:

Betriebssystem: Ab Windows-Server 2003 oder Windows-Server 2008<br>Ab 4 GB Speicherplatz: Je nach Größe und Anzahl der Sachdaten und Tabellen zwischen 10 und 100 GB; ggfs. auch mehr

### **Clientseitige Hard- und Software**

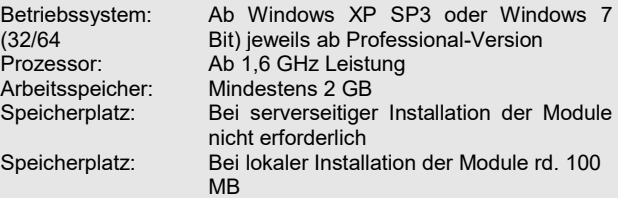

### **Installation der Internetmodule**

Webserver mit Betriebssystem ab Windows Server 2008

Arbeitsspeicher: Ab 2 GB Webserver/ Module: Rund 100 MB

# Module und Funktionalitäten

# Nachweissystem / Metadatensystem und Datenproduktion

Im Nachweissystem (zukünftig: Metadatensystem) werden neue Metadaten erzeugt, vorhandene Metadaten verwaltet und die Verknüpfung von Metadaten und Sachdaten hergestellt. Berechnungen, Aggregationen und andere Verarbeitungsoperationen werden als Produktionen im Nachweissystem definiert, aus dem Nachweissystem angestoßen und ebenfalls im Nachweissystem verwaltet. Informationen über den Prozess der Dateigenerierung werden dem Anwender angezeigt.

Die Abarbeitung der im Nachweissystem definierten Produktionen erfolgt in der Anwendung Zieldateigenerator. Die Anwendung nutzt die bereits im Nachweissystem abgelegten sprachlichen Beschreibungen; sie kann sowohl Datenbankdateien, als auch sequentielle Dateien im ASCII-Format verarbeiten. Neu erzeugte Dateien werden samt der zugehörigen Metadaten in die DUVA-Datenbank zurückgeschrieben. Für periodisch durchzuführende Operationen können einmal beschriebene Anweisungen immer wieder neu genutzt werden.

Der Dialog zwischen Anwender und Anwendung erfolgt menügeführt. Die entsprechende Steuerungssyntax sowie die zugehörigen SQL-Anweisungen an die Datenbank werden im Hintergrund vom DUVA-System automatisch gebildet und angestoßen.

Nachweissystem und Zieldateigenerator sind in die Benutzerverwaltung des DUVA-Systems eingebunden. Damit kann der Zugriff auf Informationen und Verfahren exakt gesteuert werden.

Im Nachweissystem ist ebenfalls die Verwaltung von Geometrien sowie der Im- und Export von Metadaten über eine XML-Schnittstelle realisiert. Beschreibungen von Merkmalen oder Dateien, bis hin zu Beschreibungen komplexer Produktionen können somit anderen Anwendern zur Arbeit mit inhaltsgleichen Informationen zur Verfügung gestellt werden. Eine integrierte Prüfroutine gewährt dabei die Konsistenz der Metadaten.

Nachweissystem und Zieldateigenerator sind Client-Server-Anwendungen, die sowohl in einem Netzwerk, als auch lokal betrieben werden können. Beide Module können über lokalisierte Einträge an die Nutzung in anderen Sprachen angepasst werden. Das Aussehen der Benutzeroberflächen kann individuell konfiguriert werden.

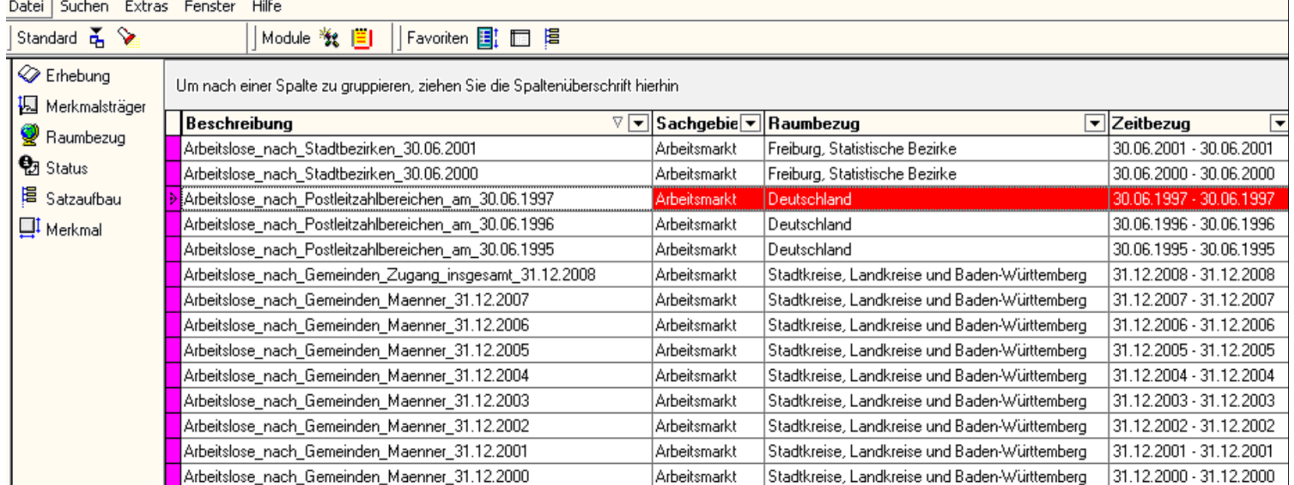

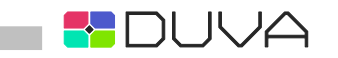

# **Werkzeuge**

An das Nachweissystem sind mehrere Werkzeuge gekoppelt, die Sach- und Metadaten an andere Programme übergeben (SPSS/SAS-Schnittstelle) oder die Datenhygiene und –qualität bei der Verwendung von Sachdaten aus Sekundärquellen gewährleisten (Datenprüfung). Eine weitere Anwendung, die aus dem Nachweissystem heraus genutzt werden kann, anonymisiert Daten auf der Einzeldatensatzebene, so dass bei nachfolgenden Aggregationen und Auswertungen keine datenschutzrelevanten Fallzahlen mehr auftreten.

# Datenprüfung

Die Datenprüfung vergleicht für eine konkrete Sachdatei die im Nachweissystem hinterlegten Definitionen und findet – wenn vorhanden – formale und inhaltliche Fehler und protokolliert sie.

Die Datenprüfung vergleicht dabei den Satzaufbau mit der in der Sachdatei vorliegenden Struktur, prüft die Eindeutigkeit aller Zeilen der Sachdatei und die Übereinstimmung der Werte von externen und internen Referenztabellen. Sie prüft zudem die Existenz der Sachdatei und das Vorkommen nicht lesbarer Zeichen. Die Behandlung leerer Felder kann über Optionen eingestellt werden.

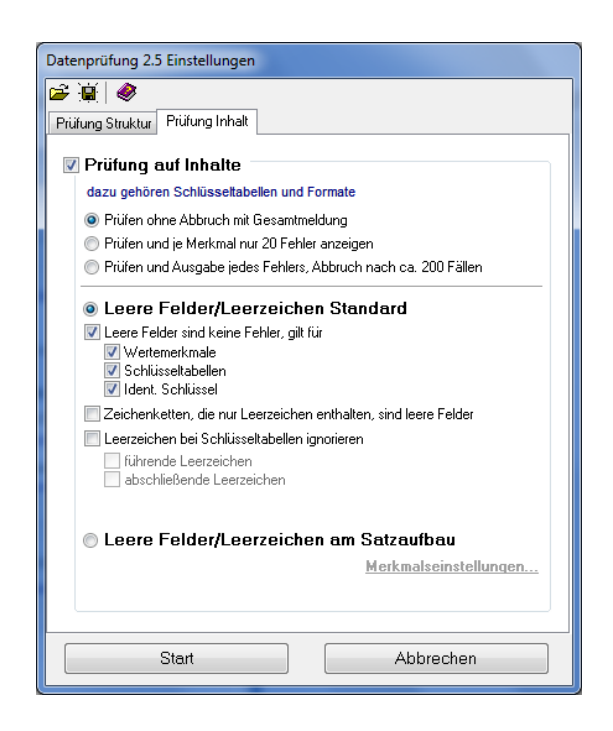

Der Prüfungsumfang ist wählbar; die entsprechenden Einstellungen können für die Prüfung gleicher Daten gespeichert werden. Der Stand der Prüfung wird fortlaufend dargestellt und die Ergebnisse können als Protokolldatei gespeichert werden.

# Anonymisierung von Daten

Daten können vielfach nicht zur Auswertung herangezogen werden, weil sie datenschutzrechtlichen Einschränkungen unterworfen sind. Um sie dennoch berücksichtigen zu können, bietet sich der Einsatz mathematischer Verfahren an, die eine individuelle Zuordnung von Daten unmöglich machen und dabei die Möglichkeit zur Auswertung der Daten offen halten. Das zu diesem Zweck vom Statistischen Landesamt Berlin entwickelte Verfahren SAFE kann im DUVA-System genutzt werden.

Das Anonymisierungsverfahren wird aus dem Nachweissystem aufgerufen. Der Anonymisierungsvorgang verläuft in mehreren Stufen wobei der Anwender durch entsprechende Parameter über das erzielte Ergebnis informiert wird und das Verfahren über das Verändern der Parameter selbst steuern kann.

Im Ergebnis liegen die anonymisierten Daten als neue Datei im Nachweissystem vor, die Ursprungsdatei wird nicht überschrieben.

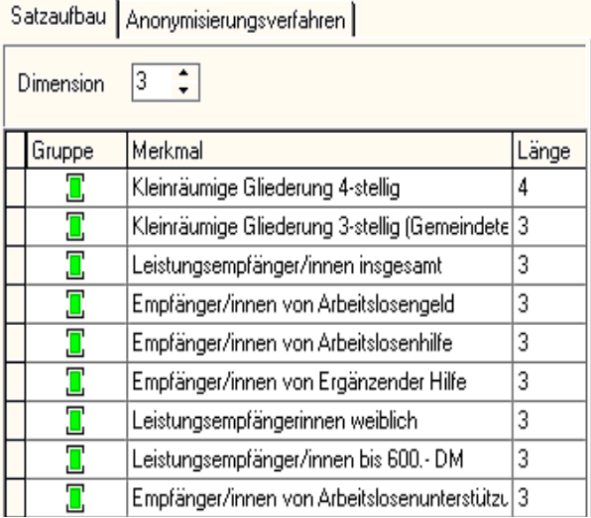

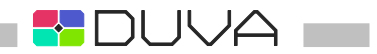

# SPSS/SAS – Schnittstelle

Die DUVA-Module übernehmen grundsätzliche Auswertungs-, Analyse- und Darstellungsmöglichkeiten. Wie praktische Erfahrungen zeigen, ist damit der Großteil der anfallenden Analyse- und Auswertungsarbeiten abgedeckt. Weiterführende statistische Verfahren wurden bewusst nicht in DUVA integriert. Hierfür stehen spezielle Softwarepakete wie SPSS oder SAS zur Verfügung. SPSS und SAS können vom Nachweissystem aus über eine Schnittstelle mit Meta- und Sachdaten versorgt werden. Die DUVA-Schnittstelle erzeugt die jeweils erforderliche Importsyntax einschließlich der benötigten Label. Der SPSS-Zugriff auf die Sachdaten erfolgt über diese Syntax direkt aus der DUVA-Datenbank. Für SAS müssen die entsprechenden Sachdaten als externe Textdatei vorliegen. Nach dem Import sind die gewünschten Daten einschließlich korrekter Label verfügbar. Die Schnittstelle stellt damit sicher, dass Informationen in ihrer originären Qualität für umfassende Auswertungen zur Verfügung stehen.

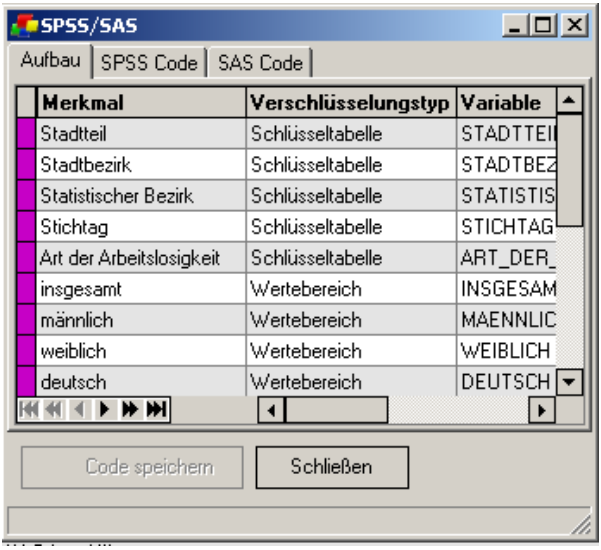

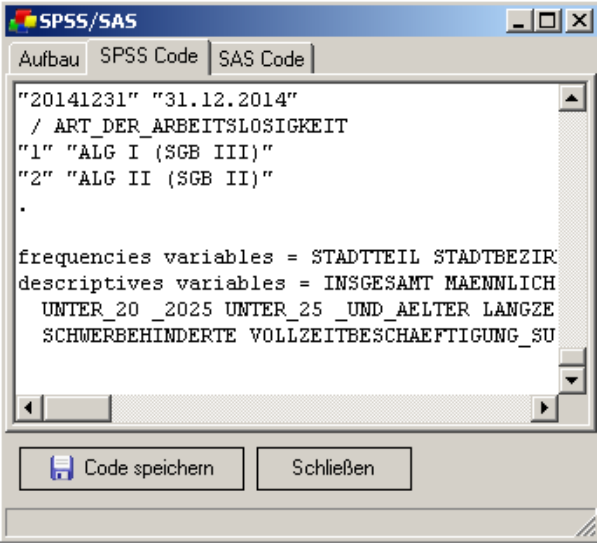

### **Funktionalitäten Nachweissystem und Datenproduktion**

- Sprachliche Beschreibung von Merkmalen, Satzaufbauten und Dateien mit Metadaten
- Verknüpfung von Sachdaten mit den zugehörigen Metadaten
- Redundanzfreie Verwaltung und Vorhaltung der Metadaten
- Export und Import von Metadaten
- Definition und Durchführung von Aggregationen und Berechnungen
- Definition und Durchführung von Dateiverschneidungen und Dateiverkettungen
- Export und Import von Produktionen, Dateibeschreibungen und anderen Metadaten
- Vorhaltung definierter Verarbeitungsregeln (Aggregierungen, Berechnungen usw.) als Produktionen zur erneuten Anwendung
- Plausibilitätsprüfung
- Anonymisierung von Einzeldaten
- Exportschnittstelle für SPSS und SAS
- Mehrsprachenfähigkeit

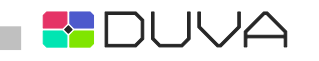

# Auswertungsassistent

Der Auswertungsassistent dient der webbasierten Auswertung und Ausgabe von Informationen in Form von Tabellen, Diagrammen und thematischen Karten. Mit dem Auswertungsassistenten kann der Anwender selbständig Auswertungen mit den jeweils gewünschten Informationen erstellen, ohne auf bereits veröffentlichte und langwierig zu recherchierende Quellen zurückgreifen zu müssen. Durch den direkten Zugriff auf die Datenbanken des DUVA-Systems stehen dem Anwender dabei tagesaktuelle und verlässliche Informationen zur Verfügung, ohne dass es eines gesonderten Aufbereitungsprozesses bedarf.

Der Auswertungsassistent verfügt über eine eigene Dateiauswahl. Ist die Dateirecherche abgeschlossen, kann der Auswertungsassistent mit den ausgewählten Dateien direkt aufgerufen werden.

## Tabellen und Diagramme

Alle Bedien- und Auswahlelemente des Internet-Assistenten beruhen auf den sprachlichen Beschreibungen des DUVA-Systems und sind für eine intuitive Bedienung konzipiert. Mit wenigen Mausklicks lassen sich Ergebnistabellen und Diagramme erstellen. Durch Filter- und Auswahlwerkzeuge sind detaillierte Analysen möglich.

Vom Anwender erstellte Tabellen und Diagramme werden automatisch mit den zugehörigen Metadaten beschriftet. Tabellen und Diagramme werden als HTML-Seiten erzeugt. Ein Excel-Export komplett formatierter Tabellen und ein Datenexport im CSV-Format ist möglich. Neben Tabellen und Diagrammen können Rohdaten und Datenlisten ausgegeben werden.

Zusätzlich zu Tabellen und Diagrammen haben sich thematische Karten als Mittel zur Informationsdarstellung etabliert. DUVA verfügt über eine eigenständige webbasierte Anwendung zur Kartenerstellung, die aus dem Auswertungsassistenten aufgerufen wird.

Welche Merkmale als Karte dargestellt werden, wird über die gewohnte Oberfläche des Auswertungsassistenten ausgewählt.

## Thematische Karten

Statistische Informationen verfügen oftmals über einen Raumbzug. Damit bietet es sich an, Informationen in Form von Karten zu visualisieren. Mit DUVA können Informationen interaktiv in kartografische Darstellungen umgesetzt werden. Die erzeugten Karten können nachträglich bearbeitet und in andere Anwendungen exportiert werden.

Alle mit der Kartenerstellung erzeugten Darstellungen werden automatisch mit den entsprechenden Metadaten beschriftet. Zur weiteren Ausgestaltung stellt die Kartenerstellung umfangreiche Möglichkeiten wie beispielsweise Punkt- und Flächengeometrien, Farb- und Flächensignaturen sowie frei gestaltbare Legenden, Titel/Untertitel und Angaben zu Autoren, Quellen und Urheberrechten zur Verfügung. Zusätzlich können passende Hintergrundkarten eingeblendet und die darzustellenden Daten zu Klassen zusammengefasst werden.

Die Kartenerstellung verfügt über einen integrierten Editor zur tabellarischen Darstellung der eingesetzten Daten und über die Möglichkeit, Kartenvorlagen zu definieren und einzusetzen.

Die Auswahl der darzustellenden Daten findet im Auswertungsassistenten statt. Der Auswertungsassistent ruft die Anwendung zur Kartenerstellung auf und übergibt über eine XML-Schnittstelle die zur Kartenerstellung notwendigen Meta- und Sachdaten sowie die daran geknüpften Benutzerrechte. Die zur Kartenerzeugung notwendigen Geometrien können wahlweise in das Nachweissystem aufgenommen und zusammen mit den entsprechenden Sachdaten übergeben oder über externe Quellen wie Webservices genutzt werden.

Die Kartenerstellung ist als Webanwendung in JAVA (Serverkomponenten) beziehungsweise Javascript in Verbindung mit HTML/CSS (Clientkomponenten) programmiert. Als Serverkomponente wird Apache Tomcat eingesetzt. Die Kartenerstellung fügt sich damit nahtlos in die auch von den anderen DUVA-Webanwendungen genutzte Systemarchitektur einschließlich der gemeinsamen Benutzerverwaltung ein.

Die Kartenerstellung ist technisch so ausgestaltet, dass es den OGC- und INSPIRE-Normen entspricht und kann wie ein Webservice genutzt werden. Wie alle anderen DUVA-Anwendungen ist auch die Kartenerstellung mehrsprachenfähig ausgelegt.

Der Anwender nutzt die Anwendung über einen handelsüblichen Browser; die Funktionalitäten der Kartenerstellung sind selbsterklärend gestaltet und mit entsprechenden Erläuterungen versehen. Besonderer Wert wurde auf eine leichte Installation und Administrierbarkeit gelegt. Die Anwendung erfüllt die vom Bundesamt für Sicherheit in der Infor-

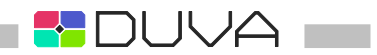

mationstechnik im Katalog "Sicherheit von Webanwendungen - Maßnahmenkatalog und Best Practices" (Version 1, August 2006) festgehaltenen Anforderungen. Sie kann an das Corporate Design des jeweiligen Betreibers angepasst werden.

# Abfragegenerierung

Der Auswertungsassistent stellt jeweils alle Merkmale einer Datei zur individuellen Auswertung bereit. Zur Wahrung der Übersichtlichkeit und zur gezielten Versorgung bestimmter Zielgruppen mit Informationen kann es sinnvoll sein, die Menge der abrufbaren Information einzuschränken und die Art der Darstellung an bestimmte Vorgaben anzupassen.

Die Abfragegenerierung erstellt Abfrageformulare, die jeweils einen Ausschnitt aus dem Informationsangebot einer Datei umfassen. Dabei entscheidet der Anwender, welche Merkmale in welcher Reihenfolge aufgelistet werden. Zusätzlich besteht die Möglichkeit, die jeweiligen Merkmalsnamen individuell anzupassen, Gruppierungen aus mehreren Merkmalen zu bilden und über Filter eine Vorauswahl aus einzelnen Merkmalen zu treffen. Des Weiteren besteht die Möglichkeit, die Darstellung der vorhandenen Merkmale anzupassen und z. B. die Werte von Schlüsseltabellen über Radio-Buttons oder Checkboxes auswählbar zu machen. Als weitere Auswahlparameter können logische Bedingungen eingesetzt werden.

Die Parameter des Abfrageformulars werden als ini-Datei unter einem frei wählbaren Namen abgespeichert. Das entsprechende Abfrageformular wird für den Endanwender als HTML-Seite generiert; von dieser HTML-Seite aus greift der Endanwender über den Internetassistenten direkt auf die entsprechenden Sach- und Metadaten zu. Innerhalb der zur Verfügung gestellten Merkmalsauswahl kann z.B. über die eingestellten Pulldown-Listen oder durch das einfache Anklicken der entsprechenden Checkboxen die Informationsauswahl getroffen werden.

Die Ausgabe der aufgerufenen Informationen erfolgt als Liste; von der Listenansicht kann in eine Detailansicht gewechselt werden. Das Abfrageformular, die Listenansicht sowie die Detailansicht können über CSS-Klassen individuell angepasst werden.

Die einem Abfrageformular zu Grunde liegende ini-Datei kann über das Modul Konfigurator aufgerufen, verändert, gespeichert und in veränderter Form neu zur Verfügung gestellt werden.

Die Abfragegenerierung ist als eigenständige Webanwendung programmiert.

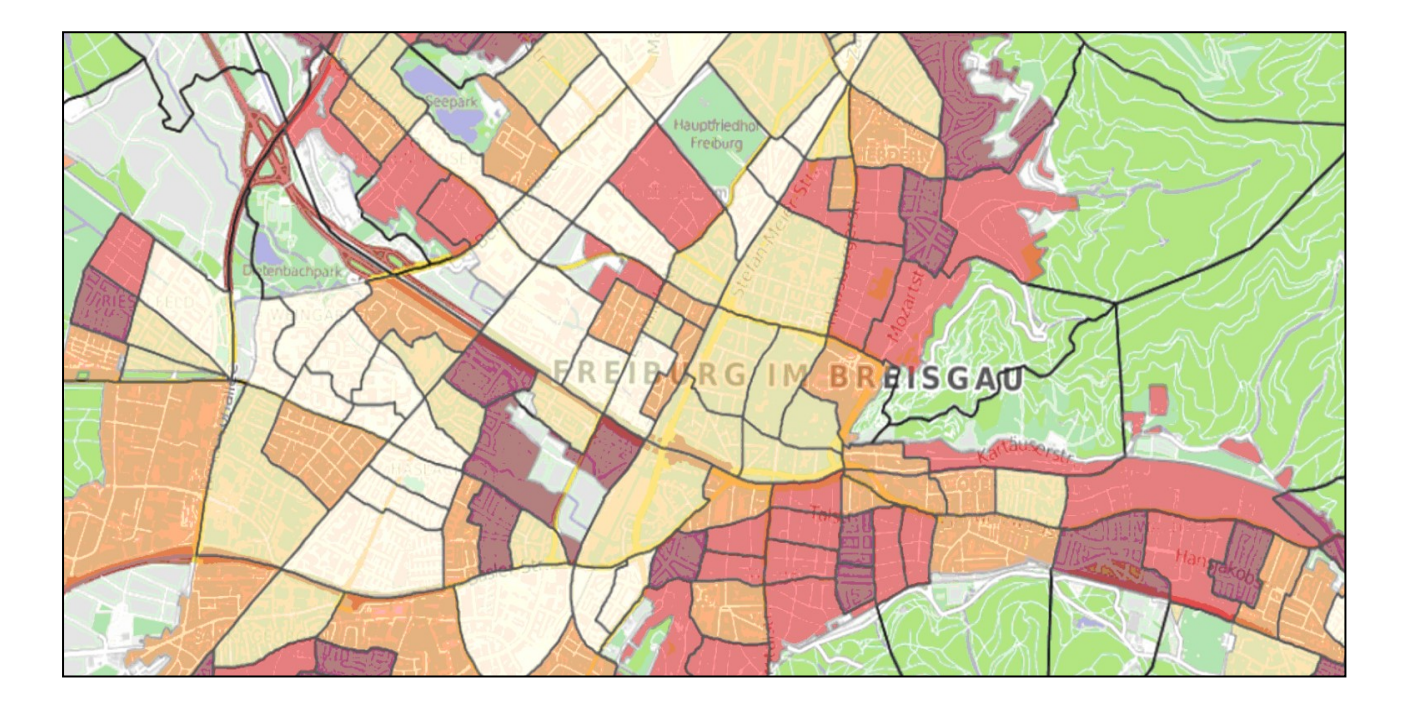

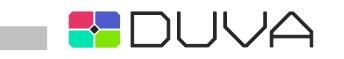

# Vordefinierte Auswertungen

Als Besonderheit bietet der Auswertungsassistent vordefinierte Auswertungen an. Dabei wird eine getroffene Merkmalsauswahl einschließlich aller Auswertungsparameter als Auswertungsdatei gespeichert. Erfolgt deren Aufruf, werden die festgelegte Tabelle, ein Diagramm oder eine Karte vom Internetassistenten und ohne weiteres Zutun des Anwenders an Hand der gespeicherten Parameter aus dem aktuellen Datenbestand des DUVA-Systems jeweils neu generiert und ausgegeben.

Der Aufruf fester Auswertungen kann entweder als URL oder über das DUVA-Informationsportal erfolgen. Feste Auswertungen können mit dem Auswertungsassistenten oder dem Modul Konfigurator aufgerufen, bearbeitet und neu abgespeichert werden. Mit festen Auswertungen kann ein Informationsangebot geschaffen werden, ohne dass fertige Tabellen, Diagramme oder thematische Karten auf Vorrat produziert werden müssen.

## Technik und Sicherheit

Der Auswertungsassistent ist als Webanwendung programmiert. Er ist unter den Webservern Internet Information Server (IIS) und Apache einsatzfähig. Für den Anwender genügt ein aktueller Internet-Browser mit Javascript-Unterstützung.

Der Auswertungsassistent erfüllt die vom Bundesamt für Sicherheit in der Informationstechnik im Katalog "Sicherheit von Webanwendungen - Maßnahmenkatalog und Best Practices" (Version 1, August 2006) festgehaltenen Anforderungen. Das Modul kann über lokalisierte Einträge an die Nutzung in anderen Sprachen angepasst werden.

Das Layout der Anwendung und der erzeugten Tabellen und Grafiken kann, soweit entsprechende CSS-Kenntnisse vorhanden sind, über CSS-Klassen an individuelle Vorgaben angepasst werden. Die Benutzeradministration des Auswertungsassistenten erfolgt zentral über die Benutzer- und Rechteverwaltung des DUVA-Systems.

### TooLS survey Index Active Ageing • • 01.12.2009 - 30.11.2012 • Number of Elderly people aged 50 years or older, Index active ageing, Index active ageing weight by age distribution By **Country, City**

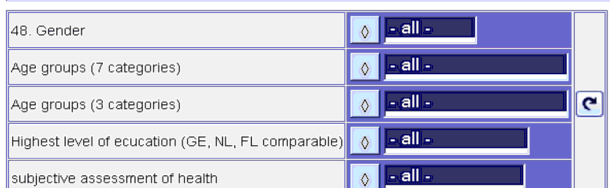

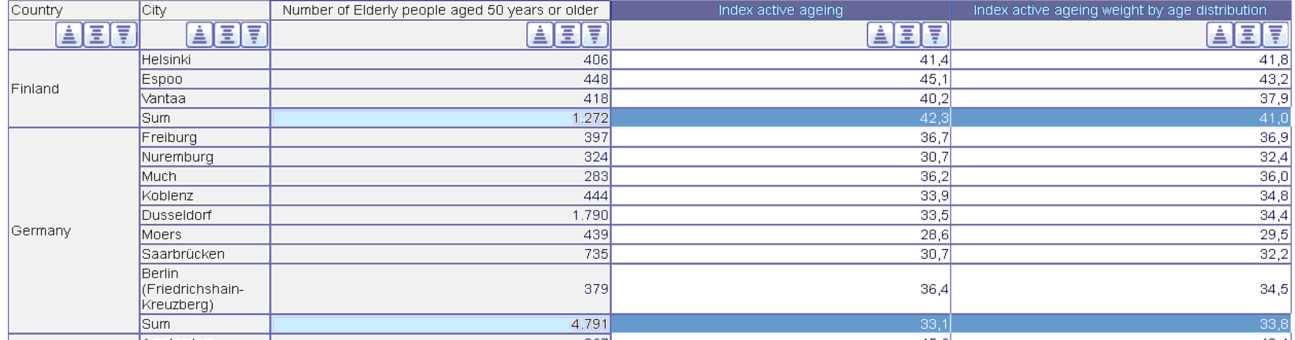

# 1 I I I A

## **Funktionalitäten Auswertungsassistent**

- Recherche und Auswahl von Daten über die im DUVA-System vorhandenen Metadaten
- Interaktive Definition von Filterbedingungen
- Speichern von Auswahlspezifikationen
- Anpassung der ausgegebenen HTML-Seiten an individuelle Vorgaben.
- Suchfunktion innerhalb der Dateiauswahl
- Erstellung von Tabellen, Grafiken und thematischen Karten
- Weitergabe von Tabellen an Excel oder Ausgabe als csv-Tabellen
- Listenanzeige und Anzeige von Einzeldatensätzen
- automatische Berechnungsmöglichkeit von Zeilen- und Spaltenprozenten
- Berechnungsmöglichkeit für neue Merkmale
- Möglichkeit zur Verkettung oder Verschneidung von Dateien
- Filtermöglichkeit für ausgegebene Merkmale
- umfangreiche Formatierungsmöglichkeiten für die erzeugten Tabellen und Grafiken
- automatische Beschriftung der erzeugten Tabellen/Grafiken/Karten
- Speichermöglichkeit für vorgefertigte Auswertungen
- individuelle Benutzerverwaltung
- Mehrsprachenfähigkeit

## **Funktionalitäten Kartenerstellung**

- Schnittstellen/Formate für Raumbezugsdaten: ESRI Shape / OGC WFS V 1.1.0; Darstellung von internen Hintergrundkarten über die Formate / Schnittstellen ESRI Shape und OGC WMS Versionen 1.1.1 und 1.3.0
- Bereitstellung verschiedener funktionaler Ausstattungen für unterschiedliche Nutzergruppen
- Konfigurationsmöglichkeit für die angebotenen Funktionalitäten
- Umfangreiche Punkt- und Flächengeometrien
- Editor zur Klassenbildung
- Kartenexport im Format PNG
- Kartenvorlagen und Definitionsmöglichkeiten für die Kartendarstellung
- Speicherung von Kartendefinitionen
- **Ebeneneditor**
- Tabellarische Abfrage der verwendeten Sachdaten mit Sortierungsmöglichkeit und Hervorhebung des ausgewählten **Geoobjektes**
- Abfrage der Sachdaten zu einzelnen Geoobjekten
- Mehrsprachenfähigkeit

# Administration

# System- und Benutzereinstellungen

Voraussetzung für den Betrieb eines Informationsmanagementsystems ist die Umsetzung der geplanten Anwenderstruktur in eine entsprechend gegliederte Benutzerverwaltung. Teil des DUVA-Systems ist deshalb eine Anwendung, mit deren Hilfe die Benutzerrechte der Anwender angelegt und verwaltet werden.

Basis der Benutzerverwaltung des DUVA-Systems ist die Zuordnung von Dateibeschreibungen zu Sachgebieten. Individuelle Benutzer werden einer oder mehreren Benutzergruppen zugeordnet; diese Benutzergruppen werden ihrerseits einem oder mehreren Sachgebieten zugeordnet.

Über die Zuordnung von Benutzern, Benutzergruppen und Sachgebieten, die Freigabe von Lese-, Schreib- und Löschrechten sowie über die ebenfalls vergebenen Zugriffsrechte auf die einzelnen Anwendungen des DUVA-Systems ergibt sich für jeden Anwender ein individuelles Rechteprofil. Alle vergebenen Rechte werden in der Datenbank des DUVA-Systems gespeichert.

Das Administrationstool wird als Client-Server-Anwendung zusammen mit dem DUVA-System installiert. Wie alle DUVA-Module kann die Anwendung über lokalisierte Einträge an die Nutzung in anderen Sprachen angepasst werden.

# Moduleinstellungen

Konfigurationseinstellungen der DUVA-Module sowie die Konfigurationen vordefinierter Auswertungen können über die Benutzeroberfläche der Anwendung Konfigurator editiert und angepasst werden.

Der Konfigurator stellt hierfür Benutzeroberflächen bereit, die alle einschließlich der vorhandenen Einstellungsoptionen umfassen. Die Auswahl der gewünschten Einstellungen erfolgt über Radiobuttons, Pulldown-Menüs oder andere eingängige Methoden. Der Konfigurator setzt die gewünschten Einstellungen in die für ini-Dateien notwendige Syntax um und speichert die ini-Datei entsprechend der Vorgaben des Anwenders ab. Bereits vorhandenen ini-Dateien können mit dem Konfigurator aufgerufen und überarbeitet werden.

Grundsätzlich können mit dem Konfigurator auch ini-Dateien anderer DUVA-Module aufgerufen und bearbeitet werden. Der Konfigurator ist in die einheitliche Benutzerverwaltung der DUVA-Module eingebunden; wie alle DUVA-Module kann der Konfigurator über lokalisierte Einträge an die Nutzung in anderen Sprachen angepasst werden.

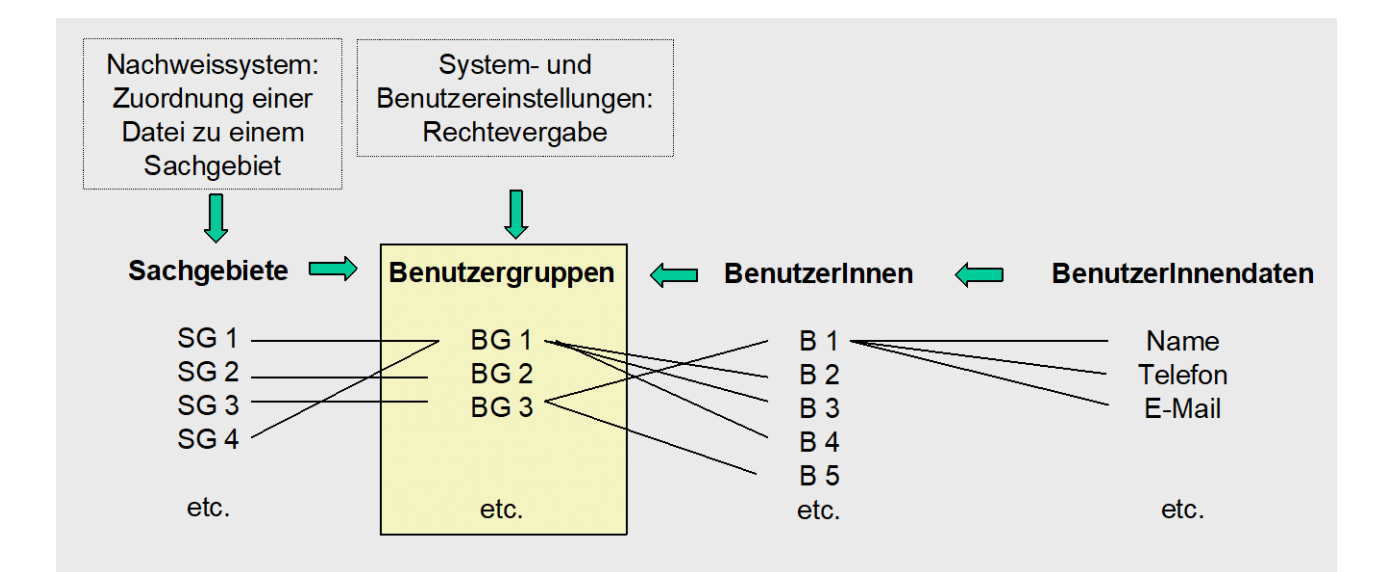

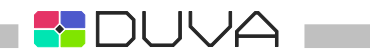

# Dateneingabe

Bei vielen Verfahren oder Erfassungsprojekten werden Daten über die Tastatur eingegeben. DUVA stellt Anwendungen zur Verfügung, mittels derer Erfassungsformulare direkt erzeugt und Erfassungen entweder lokal oder webbasiert durchgeführt werden können.

Die Grundlagen für die notwendigen Erfassungsformulare können direkt aus dem Metadatenbestand des DUVA-Systems übernommen werden; erfasste Daten stehen unmittelbar und zusammen mit den entsprechenden Metadaten im DUVA-System zur Verfügung.

## Formularerstellung

Der Formulargenerator ist ein leistungsfähiges Instrument zur einfachen und schnellen Erzeugung individueller Eingabeformulare - unabhängig von inhaltlichen Fragestellungen und ohne Programmierarbeiten.

Grundlage für die Erzeugung von Eingabeformularen sind die Dateibeschreibungen des DUVA-Systems. Die Übergabe der Dateibeschreibungen an den Formulargenerator erfolgt entweder über einen direkten Zugriff auf die Nachweisdatenbank oder über eine Exportschnittstelle. Der Formulargenerator generiert aus den vorliegenden Beschreibungen ein entsprechend beschriftetes Eingabeformular. Mit Hilfe des Formulargenerators legt der Anwender auf Wunsch zusätzliche Parameter für das Layout des Eingabeformulars fest, fügt auf Wunsch neue Merkmale hinzu und definiert Regeln, Berechtigungen oder Hinweise für die Eingabekräfte.

Fertige Eingabeformulare werden als XML-Dateien abgelegt und anschließend zur Dateneingabe über die Anwendung "PC-Erfassung" oder die Anwendung "Internet-Erfassung" aufgerufen. Die Dateneingabe erfolgt anschließend direkt in die Datenbank des DUVA-Systems. Zusätzlich zur Anpassung vorhandener Dateibeschreibung können Eingabeformulare auch unabhängig von bestehenden Dateibeschreibungen im Formulargenerator neu erzeugt werden. Die entsprechenden XML-Dateien können in die Datenbank des DUVA-Systems importiert werden.

Ein direktes Zurückschreiben des Formulargenerators in die Datenbank des DUVA-Systems ist nicht möglich, um das Überschreiben vorhandener Dateibeschreibungen zu verhindern.

# **Erfassung**

Die Erfassung ist eine Anwendung, mit deren Hilfe vom Formulargenerator erzeugte XML-Dateien eingelesen und für den Anwender als webbasiertes Eingabeformular angeboten werden. Die Dateneingabe erfolgt direkt in die Datenbank des DUVA-Systems. Dabei können Maus oder Tastatur eingesetzt werden. EDV-Kenntnisse sind zur Dateneingabe nicht erforderlich.

Alle eingegebenen Daten stehen im DUVA-System unmittelbar zur Verfügung. Alle im Formulargenerator definierten Eigenschaften des Eingabeformulars (Regeln, Rechte, Layout) gelten uneingeschränkt auch für die Weberfassung. Die Dateneingabe kann zeitgleich durch mehrere Erfasser/Erfasserinnen in die gleiche Datei erfolgen.

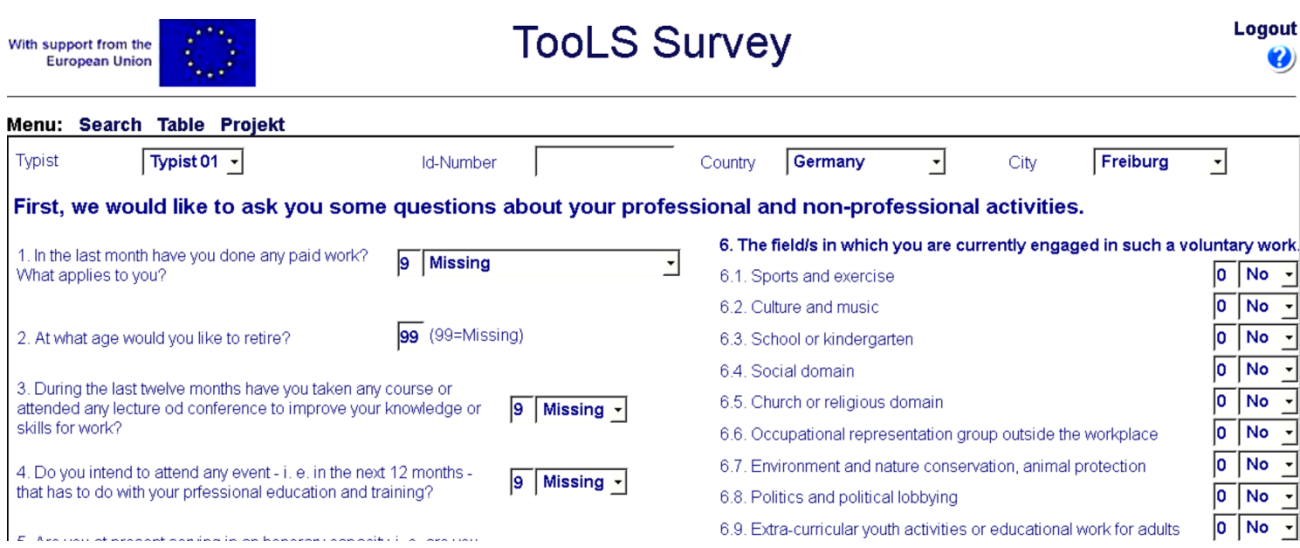

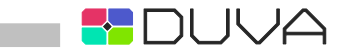

Die Erfassung wird auf einem Webserver installiert und über einen handelsüblichen Browser aufgerufen und eingesetzt.

Die Erfassung erfüllt die vom Bundesamt für Sicherheit in der Informationstechnik im Katalog "Sicherheit von Webanwendungen - Maßnahmenkatalog und Best Practices" (Version 1, August 2006) festgehaltenen Anforderungen.

Sowohl der Formulargenerator, als auch die Erfassung sind mehrsprachenfähig; über entsprechende Lokalisierungsdateien können Beschriftungen und Meldungen an den gewünschten Sprachgebrauch angepasst oder ganz auf eine Fremdsprache umgestellt werden.

## **Funktionalitäten Datenerfassung**

- One-Click-Erzeugung kompletter Erfassungsformulare für PC oder Internet als HTML-Seiten
- freie Formatierung der Erfassungsformulare (Größe, Farbe, Anordnung der Erfassungsfelder etc.)
- freie Formatierbarkeit der Erfassungsfelder (Größe, Farbe, Text, Schriftart etc.)
- Integration von Regeln (Berechnungen, Jumps, Skip &Fill, Autofill etc.)
- Ergänzung übernommener Satzaufbauten durch neue Merkmale und Löschen vorh. Merkmale
- komplette Neuerstellung von Satzaufbauten als Basis für Erfassungsformulare
- Ergänzung von Erfassungsformularen durch frei formatierbare Textfelder und Grafiken
- Kombination mehrerer Satzaufbauten zu einer Erfassung
- exakte Festlegung der Erfasserrechte
- zeitgleiche Erfassung in eine Sachdatei
- Tabellenansicht der erfassten Daten mit Bearbeitungsmöglichkeit
- Mehrsprachenfähigkeit

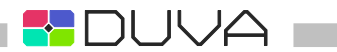

# Informationsportal

Mit dem Informationsportal wurde ein webbasierter Datenkatalog entwickelt, der Informationen in gegliederter Form recherchierbar und aufrufbar macht. Im Informationsportal können Tabellen, Grafiken und Karten über verlinkte Auswertungen aufgerufen werden. In das Informationsportal sind zu diesem Zweck der Internet-Assistent und die Kartenerstellung integriert. Eigene Auswertungen aus zuvor recherchierten Dateien sind möglich; auch hierzu werden ausgewählte Dateien aus dem Informationsportal heraus mit der entsprechenden Anwendung aufgerufen. PDF-Dokumente und URLs zu beliebigen Anwendungen oder Dateien können in den recherchierbaren Informationsbestand aufgenommen werden. Tabellen, Grafiken und Karten werden nicht fertig vorgehalten, sondern jeweils dynamisch aus den aktuell vorhandenen Daten erzeugt.

Informationen können im Informationsportal nach selbst wählbaren Kriterien gegliedert werden. Je nach der Tiefe der Gliederungskriterien gelangt man in wenigen Schritten und ohne hierarchisch festgelegte Suchwege ans Ziel. Vollzogene Auswahlschritte wirken sich dabei dynamisch aus: Ist eine Auswahl z. B. über den Bereich "Zeit" getroffen, werden nur noch die Informationen angeboten, die der getroffenen Auswahl entsprechen. Einmal festgelegte Auswahlspezifikationen können abgespeichert, vorgehalten und später erneut angewendet werden.

Annoldon, Stortoni

Die Neueinstellung oder Aktualisierung von Informationen ist ohne spezielle EDV-Kenntnisse möglich. Die Pflege der entsprechenden Metadaten erfolgt in einem Backendbereich, in dem auch die thematische Gliederung der abrufbaren Informationen organisiert wird. Die zugehörigen Datenbestände werden wahlweise aus der Datenbank des DUVA-Systems übernommen oder in einer separaten Serverdatenbank vorgehalten. Die als Suchparameter im Informationsportal verwendeten Metadaten können dabei aus dem DUVA-System übernommen oder im Informationsportal neu erzeugt werden.

Die HTML-Seiten der Anwendung können frei gestaltet werden. Das Informationsportal ist ser- verseitig als JAVA-Anwendung programmiert. Clientseitig kommt das Informationsportal als reine Browserlösung HTML/JAVA-Script mit AJAX zum Einsatz. Das Informationsportal ist damit für den Einsatz mit mobilen Endgeräte optimiert. Die Benutzerverwaltung erfolgt mit Hilfe der im DUVA-System enthaltenen Benutzer- und Rechteverwaltung. Das Informationsportal ist mehrsprachenfähig.

Auch das Informationsportal erfüllt die vom Bundesamt für Sicherheit in der Informationstechnik im Katalog "Sicherheit von Webanwendungen - Maßnahmenkatalog und Best Practices" (Version 1, August 2006) festgehaltenen Anforderungen.

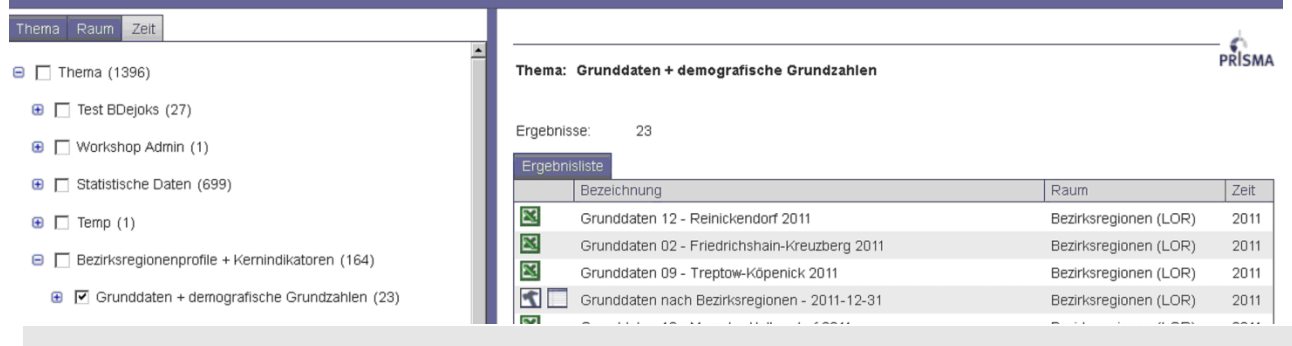

## **Funktionalitäten Informationsportal**

- Dynamische Suche nach Auswertungen und freien Auswertungsmöglichkeiten sowie Dokumenten und URLs
- Speichern/Aufruf von Auswahlspezifikationen
- Anbindung an die Datenbank oder Nutzung einer separaten Serverdatenbank
- Möglichkeit zur Anpassung der Metadaten
- Individuelle Anpassung von Benutzeroberflächen
- Umfassende Benutzerverwaltung
- Optimiert für mobile Endgeräte
- Mehrsprachenfähigkeit

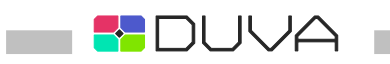

# Das DUVA-System und seine Funktionalitäten im Überblick

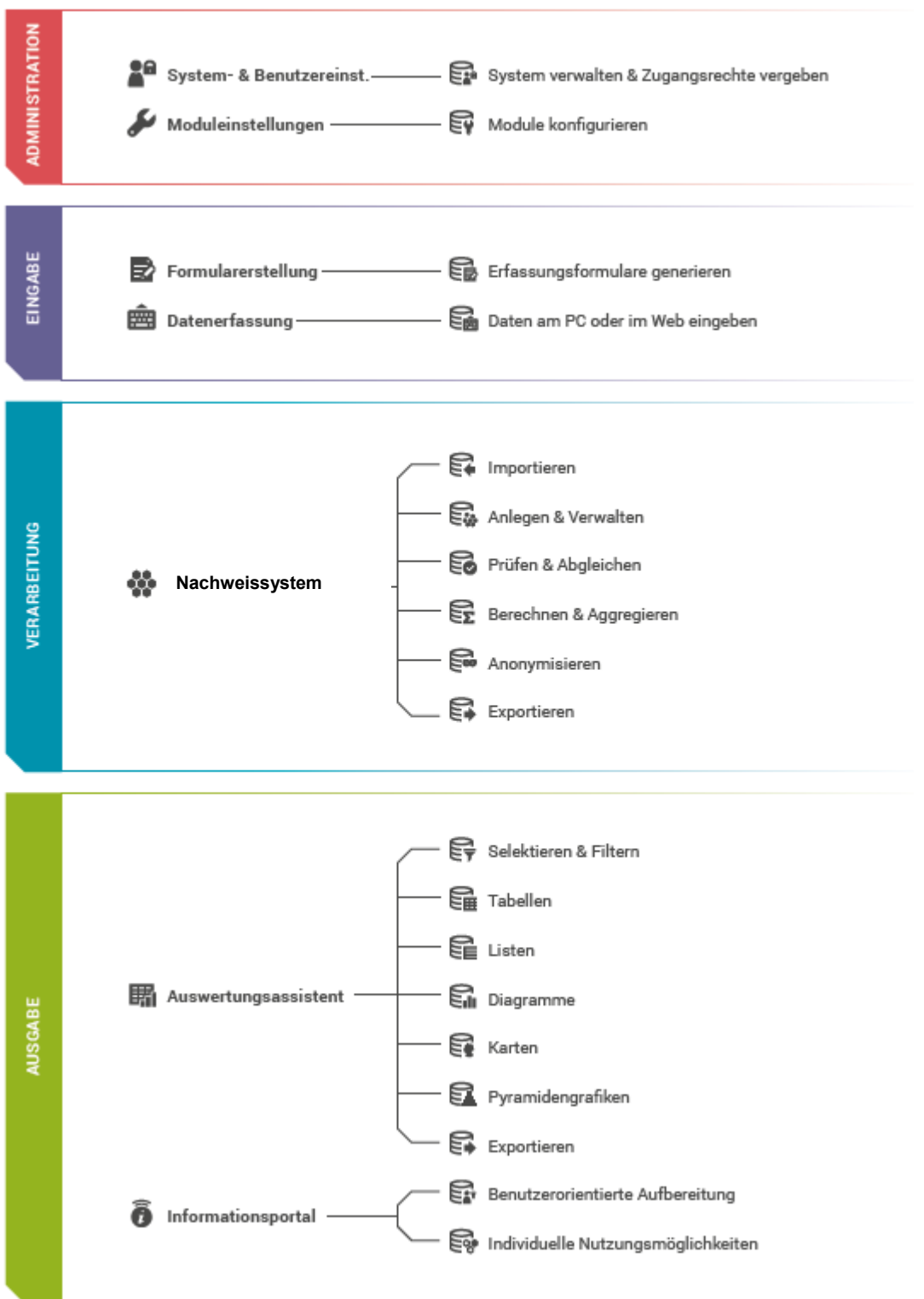

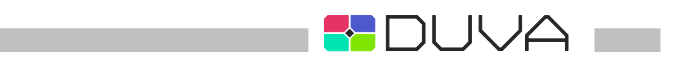

**Rahmenvertrag** 

Preisliste

Beitrittserklärung

Adressen

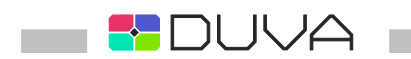

# Rahmenvertrag (gültig ab 1. Januar 2019)

### **§ 1 Vertragsgegenstand und Ziele**

- **1)** Die beteiligten Institutionen bilden die KOSIS-Gemeinschaft DUVA. Hauptziele dieser Gemeinschaft sind.
	- 1. Die Verfahrensentwicklung und der Verfahrenseinsatz des metadatengestützten Informationsmanagementsystems DUVA einschließlich
	- 2. der Verfahrensentwicklung und der Verfahrenseinsatz ergänzender Module sowie
	- 3. die Konzipierung, die Beschreibung und der Einsatz standardisierter Basis- und Makrodateien.
- **2)** Durch Beitritt zu dem Rahmenvertrag werden Finanzierungsbeiträge zur Weiterentwicklung von DUVA geleistet und Nutzungsrechte an bereits verfügbaren Verfahren und Konzepten erworben.
- **3)** Die jeweils aktuelle Leistungsbeschreibung ist Bestandteil dieses Vertrages.
- **4)** Die Anwendergemeinschaft gibt die Verfahren und Konzepte grundsätzlich nur an Institutionen weiter, die diesem Rahmenvertrag beigetreten sind. Testinstallationen sind unbenommen.

#### **§ 2 Mitgliedschaft**

- **1)** Mitglied des KOSIS-Gemeinschaftsprojektes DUVA kann jede Kommune und jede öffentliche Einrichtung werden, die diesem Rahmenvertrag beitritt und dabei das Nutzungsrecht für die im Rahmen dieses Projektes entwickelten und angebotenen Bausteine erworben hat.
- **2)** Der Beitritt erfolgt durch schriftliche Erklärung gegenüber der Betreuenden Stelle.
- **3)** Andere Mitglieder des KOSIS-Verbundes und der Verband Deutscher Städtestatistiker werden durch diesen Rahmenvertrag und die Aktivitäten der Gemeinschaft nicht verpflichtet.

### **§ 3 Organe der Gemeinschaft**

- **1)** Die Organe der Gemeinschaft sind die Anwender- und Wartungsgemeinschaft, die Lenkungsgruppe, die Betreuende Stelle und die Kassenführende Stelle.
- **2)** Die Institutionen, die durch Beitritt zu diesem Rahmenvertrag Mitglied der KOSIS-Gemeinschaft DUVA werden, bilden die Anwender- und Wartungsgemeinschaft DUVA (AWG-DUVA).
- **3)** Die Aufgabe der AWG-DUVA ist es,
	- 1. Aus ihrer Mitte alle zwei Jahre eine Betreuende Stelle, eine Kassenführende Stelle und eine Lenkungsgruppe zu wählen. Neuwahlen sind innerhalb von drei Monaten anzusetzen, wenn dies die Hälfte der Mitglieder verlangt,
	- 2. über den Finanzrahmen und über die Grundsätze der Projektentwicklung zu beschließen,
	- 3. die Lenkungsgruppe bei der Festlegung des Inhalts, der Prioritäten und Finanzierungsmodalitäten für die Weiterentwicklung der Programme zu beraten,
	- 4. über den Geschäftsbericht der Betreuenden Stelle und der Lenkungsgruppe zu beschließen und Entlastung zu erteilen,
	- 5. den Erfahrungsaustausch zu pflegen.
- **4)** Aufgabe der Lenkungsgruppe ist es,
	- 1. auf der Basis der von der Gemeinschaft festgelegten Grundsätze Inhalt, Prioritäten und Finanzierungsmodalitäten der Bausteine des Statistischen Informationsund Produktionssystems DUVA zu konkretisieren,

 $\mathbb{I}$   $\mathbb{I}\setminus\mathbb{A}$   $\mathbb{I}$ 

- 2. bei Bedarf Arbeitsgruppen einzurichten,
- 3. die Betreuende Stelle bei der Abwicklung der Geschäfte zu beraten und zu unterstützen.
- **5)** Aufgabe der Betreuenden Stelle ist es,
	- 1. die Gemeinschaft zu vertreten,
	- 2. den Vorsitz in der Lenkungsgruppe zu führen,
	- 3. die Geschäfte der Gemeinschaft zu führen, diese in nachprüfbarer Form zu dokumentieren und einmal jährlich sowie aus besonderem Anlass auf Anforderung der Gemeinschaft Rechenschaft abzulegen,
	- 4. im Einvernehmen mit der Lenkungsgruppe die Konzept- und Verfahrensentwicklung in die Wege zu leiten, die Betreuung der Entwicklung, Wartung und Weiterentwicklung der Konzepte und Verfahren zu veranlassen,
	- 5. die Verfahren im Quell-Code einschließlich Benutzerhandbuch und Installationsanleitung auf dem jeweils neuesten Stand dokumentiert verfügbar zu halten,
	- 6. die Auslieferung der Verfahren einschließlich Benutzerhandbuch und Installationsanleitung an die Anwender zu veranlassen.
- **6)** Aufgabe der Kassenführenden Stelle ist es,die Kassengeschäfte der Gemeinschaft zu führen, diese in nachprüfbarer Form abzurechnen und einmal jährlich sowie aus besonderem Anlass auf Anforderung der Gemeinschaft Rechenschaft abzulegen,
- **7)** Eine Haftung der Betreuenden Stelle , der Kassenführenden Stelle und der Lenkungsgruppenmitglieder für die Projektergebnisse ist ausgeschlossen.
- **8)** Die Betreuende Stelle und die Lenkungsgruppenmitglieder haben Anspruch auf Ersatz ihrer persönlichen Auslagen aus den Mitteln der Gemeinschaft.

### **§ 4 Rechte an den Programmen**

- **1)** Mit dem Eintritt in den Vertrag erwerben die eintretenden Institutionen ein selbständiges, auf die Zwecke der beitretenden Institution begrenztes Nutzungsrecht an den Programmen, sowie ein gemeinschaftliches Verfügungsrecht über die Programme gemäß Abs. 2.
- **2)** Die Gemeinschaft besitzt nach Maßgabe der Beteiligungen gemäß § 6 ein gemeinschaftliches Verfügungsrecht über die Programme, die sonstigen Projektergebnisse und die gemeinschaftlich finanzierten Vermögenswerte. Bei Auflösung der Gemeinschaft gehen diese an den Verband Deutscher Städtestatistiker über, soweit die Gemeinschaft nichts anderes bestimmt.
- **3)** Die Mitglieder der Gemeinschaft verpflichten sich, die Programme nicht für Dritte zu kopieren oder kopieren zu lassen oder sie Dritten auf andere Weise zugänglich zu machen und sie vor einer unberechtigten Nutzung und Weitergabe zu schützen.

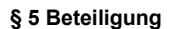

**1)** Die Beteiligung der beitretenden Institutionen kann sich auf einzelne Teile (Module) der gesamten Leistung beschränken. Für welche Teile eine Institution diesem Vertrag beitritt, bestimmt sie in ihrer Beitrittserklärung. Die Rechte und Pflichten der beitretenden Institutionen beschränken sich auf diese Teile.

- II JA

**2)** Die Leistungsbeschreibung ist Anlage des Rahmenvertrages. Über deren Änderung beschließt die Anwender- und Wartungsgemeinschaft.

### **§ 6 Nutzungsentgelte, Wartungsbeiträge und Supportleistungen**

- **1)** Die Mitglieder der Gemeinschaft entrichten bei Übernahme der Programme ein einmaliges Nutzungsentgelt und sodann ab dem Kalenderjahr nach dem Beitrittsjahr jährliche Wartungsbeiträge.
- **2)** Die Höhe der Nutzungsentgelte wird von der Wartungsgemeinschaft festgelegt. Die Übersicht der aktuellen Nutzungsentgelte ist Anlage zum Rahmenvertrag.
- **3)** Der jährliche Wartungsbeläuft sich auf 20 % des aktuell gültigen Nutzungsentgeltes. Davon ausgenommen sind Mitglieder, die keine Serverdatenbanken einsetzen; in diesem Fall gelten die bis einschließlich 2013 angewandten Regelungen weiter.
- **4)** Die Einnahmen aus Nutzungsentgelten und Wartungsbeiträgen werden zur Wartung, Pflege und Weiterentwicklung der Programme, den unentgeltlichen Support sowie die Gemeinkosten der Gemeinschaft verwendet.
- **5)** Das aktuelle Leistungsverzeichnis Support ist Anlage zum Rahmenvertrag.

### **§ 7 Entwicklung der Konzepte und Verfahren, Fehlermeldung, Fehlerbeseitigung**

- **1)** Die Entwicklung von Konzepten und Verfahren wird von der Lenkungsgruppe auf der Basis von Kostenvoranschlägen, die von der Betreuenden Stelle veranlaßt wurden, beschlossen. Die Betreuende Stelle sorgt für die Realisierung, ggf. durch die Vergabe von Aufträgen. Die Betreuende Stelle veranlaßt die Prüfung der realisierten Konzepte und Verfahren gemäß Leistungsbeschreibung.
- **2)** Die Mitglieder der Gemeinschaft melden Fehler mit einem ausführlichen, kommentierten Fehlerprotokoll an die Betreuende Stelle, die die Fehlerbeseitigung veranlasst.
- **3)** Die Kosten für die Beseitigung von Fehlern, die auf Verfahrensveränderungen durch Wartung oder Weiterentwicklung zurückzuführen sind und nicht durch Gewährleistungsansprüche gegen Auftragnehmer des DUVA-Projektes abgedeckt sind, werden aus dem Wartungsfonds finanziert.
- **4)** Hat der Anwender den Fehler selbst zu vertreten, so muss er für die Kosten der Fehlerbeseitigung aufkommen. Dies gilt insbesondere, wenn ohne Abstimmung mit der Gemeinschaft Programme geändert wurden.
- **5)** Die Betreuende Stelle hat die Abnahme und Dokumentation der durchgeführten Fehlerbeseitigungen sowie Konzept- und Verfahrensverbesserungen und die Weiterentwicklung von Programmen aufgrund eines ausführlichen Funktionstests zu veranlassen.

### **§ 8 Änderung und Kündigung**

- **1)** Änderungen und Ergänzungen (Nebenabreden) dieses Rahmenvertrages bedürfen der Schriftform.
- **2)** Der Vertrag kann nach Übernahme der Programme innerhalb eines Monats, danach jährlich zum Ende der Wartungsperiode gekündigt werden. Die Kündigungsfrist beträgt drei Monate. Der Vertrag kann aus wichtigem Grund jederzeit fristlos gekündigt werden. Als wichtiger Grund gilt insbesondere, wenn wesentliche Programmmängel in angemessener Frist nicht beseitigt werden.
- **3)** Der Anwender verliert nach Beendigung des Vertrages das gemeinsame Verfügungsrecht, nicht jedoch das Nutzungsrecht an den von ihm erworbenen Programmen. Seine Verpflichtung zum Schutz der Programme nach § 4 Abs. 3 dauert fort.
- **4)** Einen Rückerstattungsanspruch für geleistete Finanzbeiträge hat ein ausgeschiedenes bisheriges Mitglied nicht.

### **§ 9 Erfüllungsort, Gerichtsort**

Erfüllungsort und Gerichtsort ist der Sitz der Betreuenden Stelle.

Freiburg i. Br., den 6.06.2018

Thomas Willmann

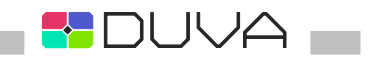

# Preisliste (Stand Juni 2022)

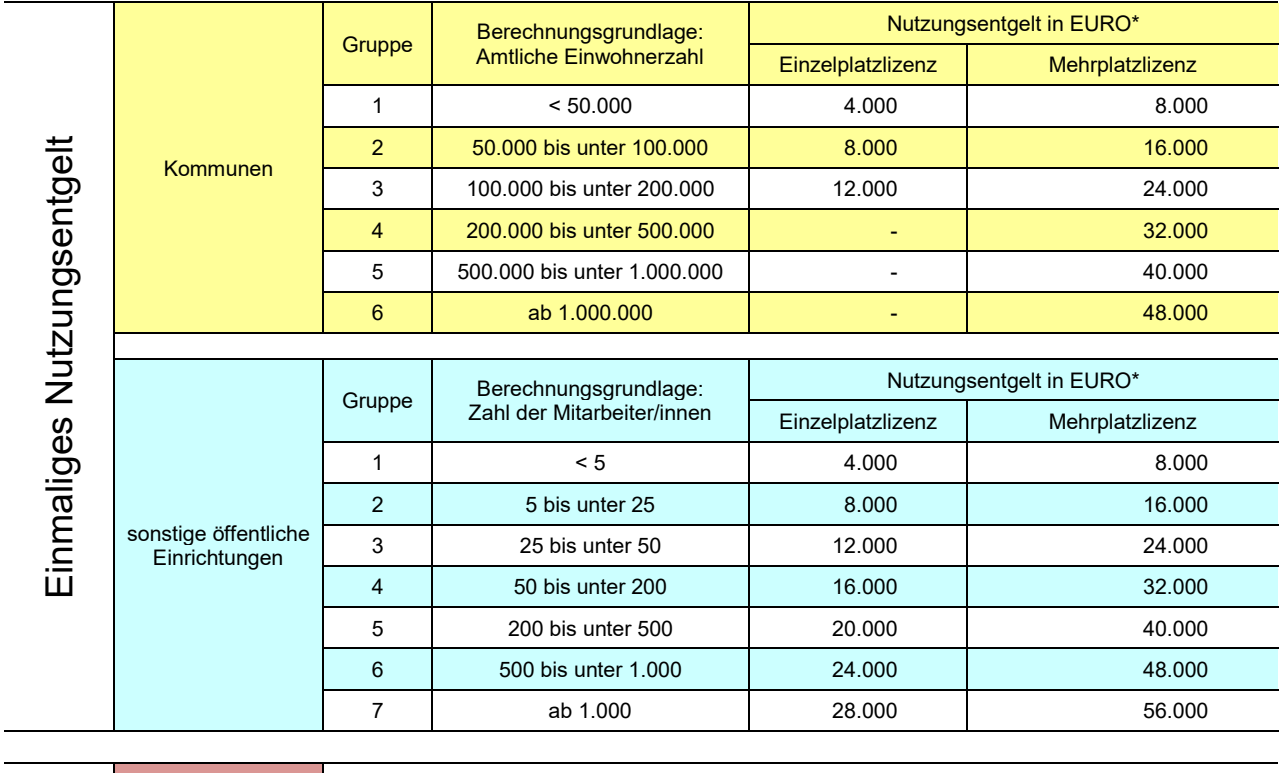

**Wartungs-Wartungs-**<br>beitrag

Alle Mitglieder der Wartungsgemeinschaft

20 Prozent des aktuell gültigen Nutzungsentgeltes pro Jahr. Zahlbar ab dem Kalenderjahr nach dem Jahr des Beitritts\*.

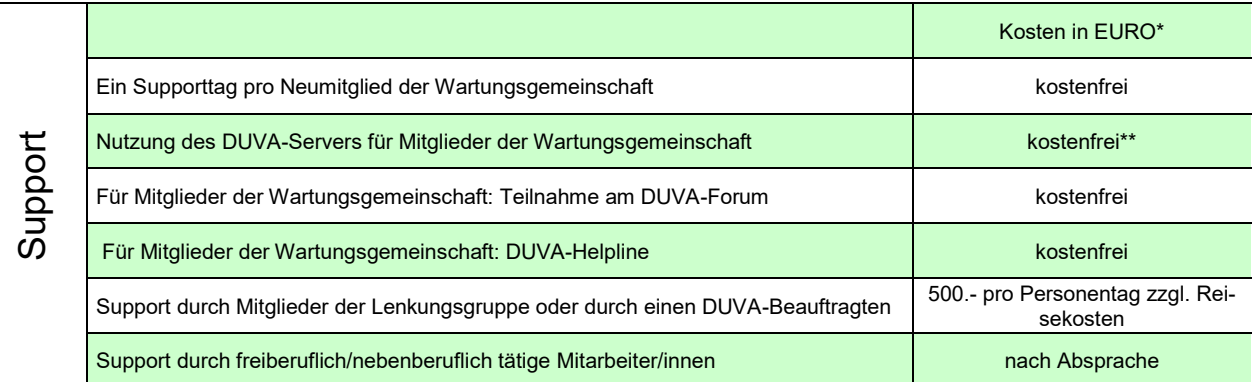

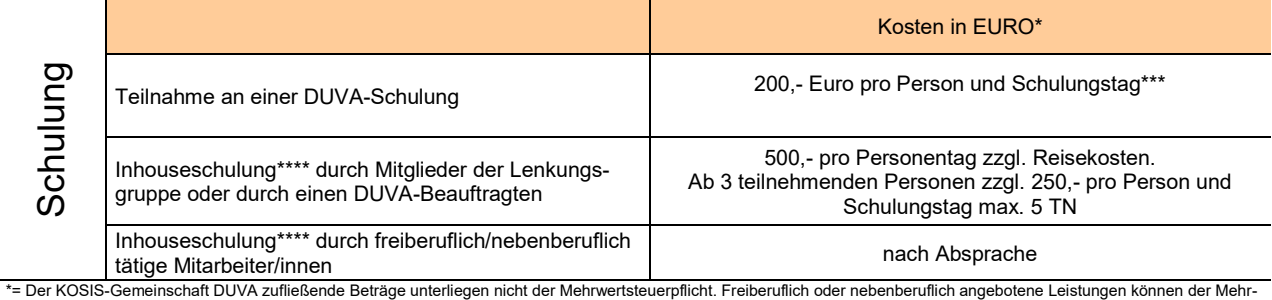

wertsteuerpflicht unterliegen.<br>\*\*= Über kostenpflichtige Serviceleistungen rund um den DUVA-Server informiert die DUVA-Geschäftsstelle<br>\*\*\*=Gegebenenfalls höhere Kosten, falls Raummiete, die Miete von Geräten o. Ä. berückic die Kosten der notwendigen Vorbereitung zu berücksichtigen.

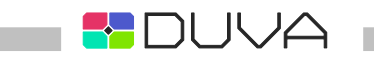

# Leistungsverzeichnis Support (Stand Juni 2022)

Die DUVA Gemeinschaft bietet ihren Mitgliedern folgende Supportleistungen an:

### **1. Unentgeltliche Supportleistungen**

### **1.1 Programmdokumentation**

Den Anwendern werden aktuelle Installations- und Anwendungshandbücher zu den einzelnen Modulen des DUVA Systems in digitaler Form zur Verfügung gestellt.

### **1.2 DUVA WIKI**

Mit dem DUVA WIKI wird auf dem DUVA Server ein für alle Mitglieder zugängliches Informationsangebot bereitgestellt, das im Sinne einer kollektiven Intelligenz Erfahrungen und Wissen der Anwendergemeinschaft dokumentiert.

### **1.3 Standardisierte Lösungskonzepte**

Für generelle Auswertungen (z.B. Einwohnerdaten, Sozialdaten, Zensus) werden auf dem DUVA Server für alle Anwender standardisierte Lösungskonzepte - etwa in Form von Dateibeschreibungen oder Produktionen - zur Verfügung gestellt.

### **1.4 DUVA Forum**

Alle Anwender haben über das DUVA Forum die Möglichkeit, technische und fachliche Fragen zum DUVA System an die Anwendergemeinschaft zu richten. Das DUVA Forum unterstützt den Ansatz "Anwender helfen Anwendern", wobei auch die Mitglieder der Lenkungsgruppe, die Supportkräfte sowie die Entwickler der DUVA-Software aktive Teilnehmer des DUVA Forums sind. Das DUVA Forum ist in verschiedene Themenbereiche strukturiert.

### **1.5 Regionale Anwendergruppen**

Die DUVA Gemeinschaft hat regionale Anwendergruppen eingerichtet. Die Anwendergruppen treffen sich in unregelmäßigen Abständen, um in Form von Workshops grundsätzliche oder aktuelle Themen im Zusammenhang mit der Nutzung des DUVA Systems zu erörtern und Best-Practice-Beispiele vorzustellen. Die Reisekosten zu den Treffen der Anwendergruppen tragen die Anwender selbst.

### **1.6 Helpline**

Die DUVA Gemeinschaft betreibt für ihre Anwender eine Helpline, die telefonisch oder per E-Mail übermittelte Fragen zur Installation und Anwendung des DUVA-Systems beantwortet. Bestandteil der Helpline sind nicht die Fernwartung, die allgemeine IT-Beratung - etwa zu Datenbanken oder Netzwerken sowie die statistisch-methodische Beratung der Anwender. Die Erreichbarkeit der Helpline wird auch vom Arbeitszeitmodell der Supportkraft bestimmt und wird über den Internetauftritt der DUVA Gemeinschaft veröffentlich.

### **1.7 Installationssupport für Neumitglieder**

Der Installationssupport für Neumitglieder umfasst einen Personentag vor Ort, An- und Abreisezeiten, die im Vorfeld notwendige Klärung organisatorischer und technischer Fragen sowie anfallende Reisekosten (An- und Abreise, notwendige Übernachtungen).

### **1.8 DUVA Mitgliederserver**

Die DUVA Gemeinschaft verfügt über einen eigenen virtuellen Server, der ausschließlich für das Hosting von DUVA Anwendungen für die Mitglieder der Gemeinschaft eingesetzt wird. Jedem Mitglied steht 1 GB Speicherplatz auf dem DUVA-Mitgliederserver kostenfrei zur Verfügung. Zusätzlicher Speicherplatz sowie besondere Dienstleistungen im Zusammenhang mit dem Hosting können gegen Abrechnung beauftragt werden.

### **2. Entgeltliche Supportleistungen**

### **2.1 Fernwartung**

Sofern Mitglieder Wartungsarbeiten an ihrem DUVA System (z.B. Updates, Konfigurationen, Datenbankarbeiten) nicht selbst durchführen wollen, besteht die Möglichkeit das Fernwartungsangebot der DUVA Gemeinschaft zu nutzen. Der Zeitaufwand für die Fernwartung sowie für notwendige Vor- und Nacharbeiten wird mit dem aktuellen Stundensatz der Supportkraft abgerechnet.

### **2.2 Vor-Ort-Support**

Wartungsarbeiten am DUVA System oder fachliche Unterstützungen können von den Supportkräften auch vor Ort beim Mitglied erbracht werden. Neben dem Zeitaufwand vor Ort sowie für notwendige Vor- und Nacharbeiten werden auch die Reisezeiten mit dem aktuellen Tagessatz der Supportkraft abgerechnet. Das beauftragende Mitglied trägt außerdem alle anfallenden Reisekosten.

### **2.3 Schulungen**

Die DUVA Gemeinschaft bietet regelmäßig unterschiedliche offene Schulungen für die Anwender an. Die Teilnahmegebühr richtet sich hierbei nach der Dauer und der Thematik der Schulung. Die Reisekosten tragen die Schulungsteilnehmer selbst. Auf Wunsch können auch individuelle geschlossene Inhouse-Schulungen durchgeführt werden. Interessenten wenden sich hierzu zwecks Angebotserstellung an die DUVA- Geschäftsstelle.

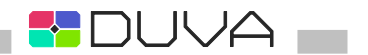

# Beitrittserklärung

Hiermit bestellen wir gemäß aktuellem Rahmenvertrag der KOSIS-Gemeinschaft DUVA das Informationsmanagementsystem DUVA.

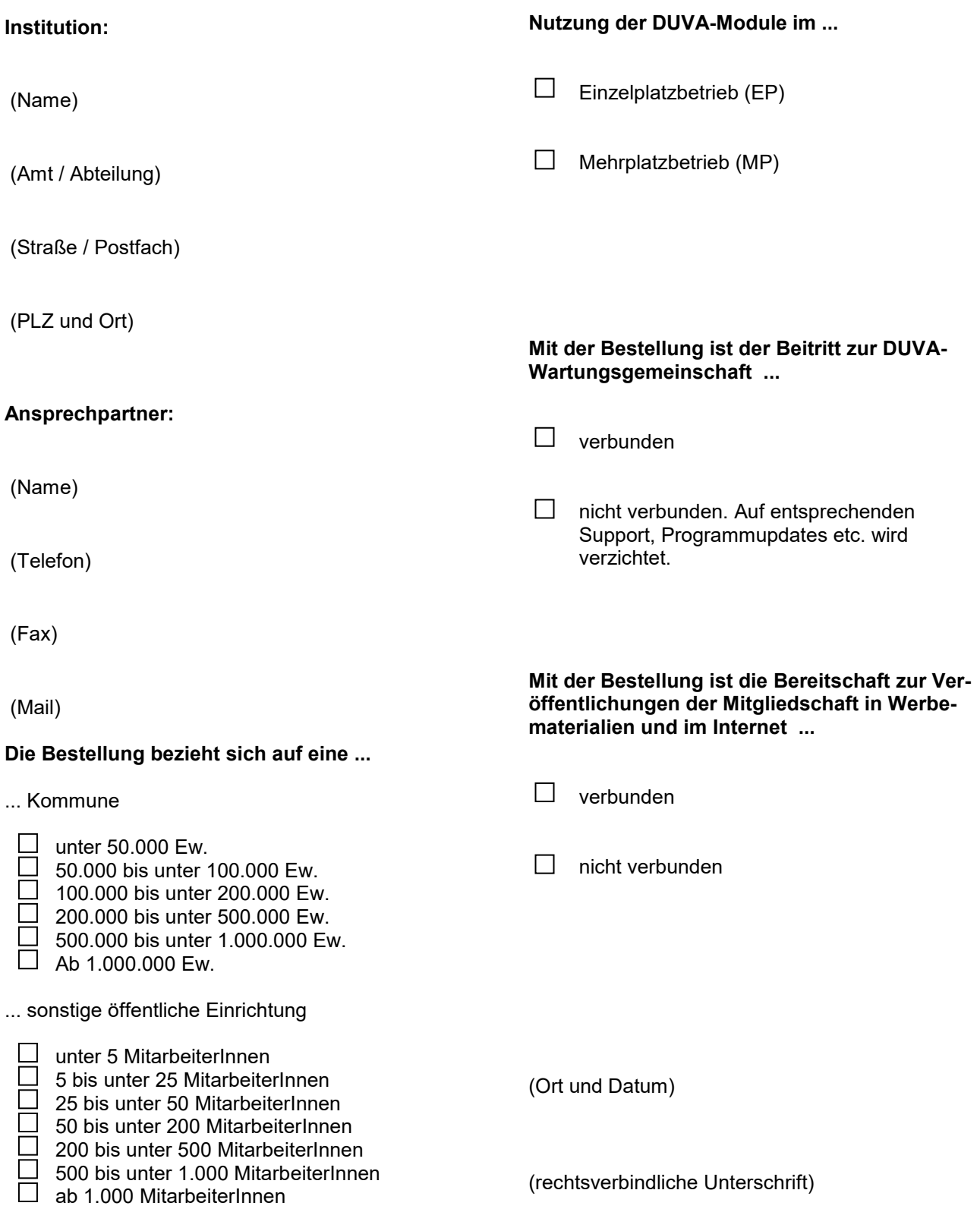

Die DUVA-Beitrittsunterlagen zum Ausfüllen und Ausdrucken finden Sie unter[: www.duva.de](http://www.duva.de/) - Service&Support – Materialien

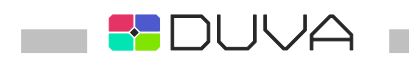

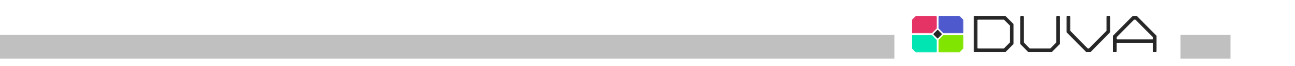

П

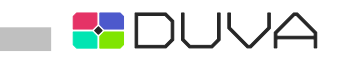

# **Adressen**

**Vorsitzender der DUVA–Lenkungsgruppe (Betreuende Stelle):** Herr Claude Gils Amt für Bürgerservice und Informationsmanagement Freiburg Postfach 79095 Freiburg Telefon: 0761 / 201 – 5759 Mail [claude.gils@duva.de](mailto:claude.gils@duva.de)

**DUVA-Schulungsbeauftragter:** Herr Tilman Häusser Telefon: 0761 / 201- 5765 (bisher-5518) Mail [tilman.haeusser@duva.de](mailto:tilman.haeusser@duva.de)

### **DUVA-Beauftragter:**

Herr Hans Brodesser Telefon[: 0 50 85 / 92494](tel:0508592494) Mail [Hans-Brodesser@duva.de](mailto:Hans-Brodesser@duva.de)

**DUVA-Helpline:** Frau Sandra Giesemann u A Mail [support@duva.de](mailto:support@duva.de)

### **Mitglieder der Lenkungsgruppe**

Herr Daniel Beckemeier Stadt Pforzheim – Kommunale Statistikstelle Schlossberg 15-17 / 75175 Pforzheim Tel 07231/39-2143 Mail [Daniel.beckemeier@stadt-pforzheim.de](mailto:Daniel.beckemeier@stadt-pforzheim.de)

Herr Erik Fessler Stadt Göttingen - Statistik und Wahlen Hiroshimaplatz 1-4 / 37083 Göttingen Tel 0551/400-2353 Mail [erik.fessler@duva.de](mailto:erik.fessler@duva.de)

Herr Claude Gils Amt für Bürgerservice und Informationsmanagement Freiburg Postfach / 79095 Freiburg Tel 0761 / 201 – 5759 Mail [claude.gils@duva.de](mailto:claude.gils@duva.de)

Frau Anne-Katrin Teichmann Landeshauptstadt Potsdam - Bereich Statistik und Wahlen Friedrich-Ebert-Str. 79-81 / 14467 Potsdam Tel 0331 / 289-1259 Mail [anne-katrin.teichmann@duva.de](mailto:anne-katrin.teichmann@duva.de)

### **Arbeitsgruppen**

#### **AG Eingabe**

Herr Harald Scharbach Amt für Bürgerservice und Informationsmanagement Freiburg Postfach / 79095 Freiburg Tel 0761/201-5767 Mail [harald.scharbach@stadt.freiburg.de](mailto:harald.scharbach@stadt.freiburg.de)

### **AG Verarbeitung**

Herr Robin Hüskes Stadt Wolfsburg – Referat Strategische Planung, Stadtentwicklung, Statistik Porschestraße 49 / 38440 Wolfsburg Tel. 05361/28-2843 Mail [robin.hueskes@duva.de](mailto:robin.hueskes@duva.de)

### **AG Ausgabe**

Herr Jörg Jülkenbeck Stadtverwaltung Oberhausen – Bereich Statistik und Wahlen Schwartzstraße 72 / 46045 Oberhausen Tel. 0208/825-2356 Mail [joerg.juelkenbeck@duva.de](mailto:joerg.juelkenbeck@duva.de)

### **Geschäftsstelle der KOSIS-Gemeinschaft DUVA:**

c/o Amt für Bürgerservice u. Informationsmanagement Freiburg Arno Schiffert Postfach 79095 Freiburg Telefon: 0761 / 201 – 5764 Mail [duva@stadt.freiburg.de](mailto:duva@stadt.freiburg.de)

Herr Jürgen Lenz Kreisverwaltung Mettmann – Zentrale Statistikstelle und Kreisentwicklung Düsseldorfer Straße 26 / 40822 Mettmann Tel 02104/99-1067 Mail [juergen.lenz@duva.de](mailto:juergen.lenz@duva.de)

Herr Andreas D. Martin LHS Hannover - Wahlen und Statistik Postfach 125 / 30001 Hannover Tel 0511 / 168-43300 Mail [andreas.martin@duva.de](mailto:andreas.martin@duva.de)

Herr Hanno Mogs LHS Düsseldorf – Amt für Statistik und Wahlen Brinckmannstraße 5 / 40200 Düsseldorf Tel 0211/89-93335 Mail [hanno.mogs@duesseldorf.de](mailto:hanno.mogs@duesseldorf.de)

**AG Technik** Herr Ralph Stephan LHS Dresden – Grundsatz, Statistik und Wahlen Ostra-Allee 11 / 01067 Dresden Tel 0351/488-6908 Mail [rstephan@dresden.de](mailto:rstephan@dresden.de)

**AG Öffentlichkeitsarbeit und Erschließungskonzepte** N. N. Tel. 0761 / 201-5764 Mail [duva@stadt.freiburg.de](mailto:duva@stadt.freiburg.de)

**AG Finanzen** Herr Arno Schiffert Amt für Bürgerservice und Informationsmanagement Freiburg Postfach / 79095 Freiburg Tel 0761 / 201 – 5764 Mail [duva@stadt.freiburg.de](mailto:duva@stadt.freiburg.de)

**H**DUVA I

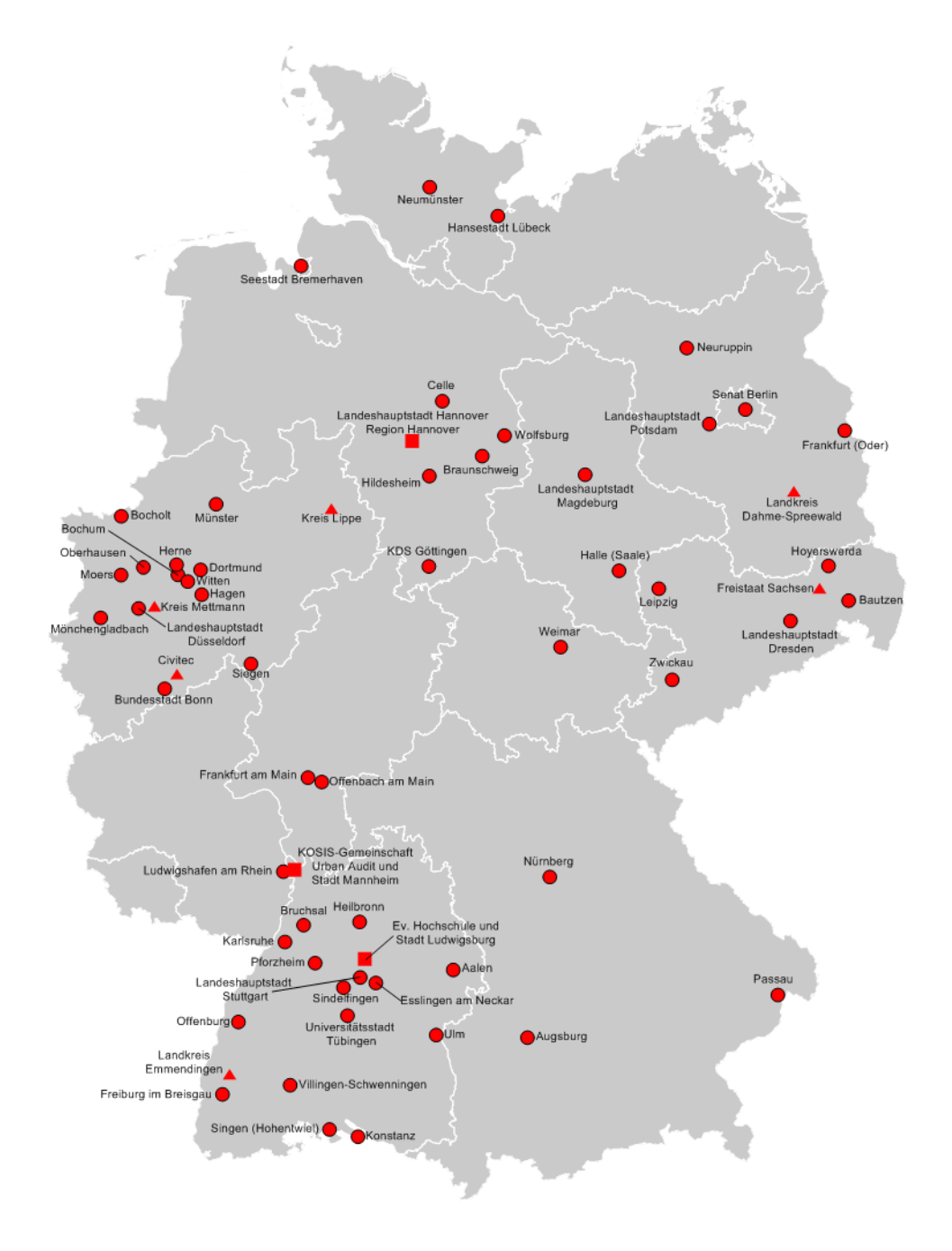

KOSIS Gemeinschaft DUVA c/o Amt für Bürgerservice und Informationsmanagement Freiburg Postfach 79095 Freiburg

Internet: [http://www.duva.de](http://www.duva.de/) E-Mail: [info@duva.de](mailto:info@duva.de)

Stand der Karte: Januar 2019